# **The oracle penalty method**

**Martin Schlüter · Matthias Gerdts**

Received: 16 November 2008 / Accepted: 29 September 2009 / Published online: 17 October 2009 © Springer Science+Business Media, LLC. 2009

**Abstract** A new and universal penalty method is introduced in this contribution. It is especially intended to be applied in stochastic metaheuristics like genetic algorithms, particle swarm optimization or ant colony optimization. The novelty of this method is, that it is an advanced approach that only requires one parameter to be tuned. Moreover this parameter, named *oracle*, is easy and intuitive to handle. A pseudo-code implementation of the method is presented together with numerical results on a set of 60 constrained benchmark problems from the open literature. The results are compared with those obtained by common penalty methods, revealing the strength of the proposed approach. Further results on three real-world applications are briefly discussed and fortify the practical usefulness and capability of the method.

**Keywords** Constrained optimization · Global optimization · Penalty function · Stochastic metaheuristic · Ant colony optimization · MIDACO-Solver · Mixed integer nonlinear programming (MINLP)

# **1 Introduction**

Constraints play an important role in the field of optimization and arise in many real-world applications. In general, a constrained optimization problem can be described as follows:

M. Gerdts

M. Schlüter  $(\boxtimes)$ 

Theoretical and Computational Optimization Group, School of Mathematics, University of Birmingham, Edgbaston, Birmingham B15 2TT, UK

e-mail: schluetm@maths.bham.ac.uk; schluetm@for.mat.bham.ac.uk

Department of Mathematics, University of Würzburg, Am Hubland, 97074 Würzburg, Germany e-mail: gerdts@mathematik.uni-wuerzburg.de

Minimize 
$$
f(x)
$$
,  
\nsubject to:  $g_i(x) = 0$ ,  $i = 1, ..., m_{eq} \in \mathbb{N}$ ,  
\n $g_i(x) \ge 0$ ,  $i = m_{eq} + 1, ..., m \in \mathbb{N}$ , (1)

<span id="page-1-0"></span>where  $x = (x_1, \ldots, x_n)$  is the vector of decision variables of an  $n \in \mathbb{N}$  dimensional search space (e.g.,  $\mathbb{R}^n$ ). The objective function  $f(x)$  has to be minimized respectively to  $m_{eq}$  equality constraints  $g_1, \ldots, g_{m_{eq}}$  and  $m - m_{eq}$  inequality constraints  $g_{m_{eq}+1}, \ldots, g_m$ . It is to note that, alternatively, any equality constraint can be formulated by two inequality constraints.

Penalty methods are a well known technique to handle constrained optimization problems. Those functions transform a constrained problem into an unconstrained one by adding a penalty term to the original objective function. In particular, this approach to handle constraints is the most popular one among stochastic metaheuristics like genetic algorithms [\[14\]](#page-31-0), particle swarm optimization [\[21](#page-31-1)], simulated annealing [\[22](#page-31-2)], scatter search [\[15\]](#page-31-3) or ant colony optimization [\[5](#page-31-4)].

The big advantage of penalty methods is their simplicity and simple implementation. On the other side, simple penalty methods often perform very poorly on challenging constrained optimization problems, while more sophisticated ones normally require an additional tuning of many parameters to gain a sufficient performance. The burden of a good parameter selection for advanced penalty functions is a well known problem (see Coello [\[2\]](#page-31-5) or Yeniay [\[33\]](#page-32-0)).

In this paper a conceptual new penalty method, named *oracle penalty method*, is presented. A slightly modified version of this method can be found in the previous works [\[28\]](#page-32-1) and [\[29\]](#page-32-2). While no further explanations on the development of the methodology or the comparison with other penalty methods can be found there, those explanations and investigations are carried out in this contribution now.

The here proposed method is universal as it is applicable to any kind of optimization algorithm. While proper penalty functions for deterministic algorithms already exist and this method is of heuristic nature itself, it is especially intended to be employed in stochastic metaheuristics like the ones mentioned above. Moreover, the oracle penalty method aims at finding global optimal solutions, whereas several optimization runs might be required to adjust the one parameter required by the method. As stochastic metaheuristics normally also aim at finding global or nearly global solutions and often require several optimization runs due to their stochastic nature, the method seems very suitable for such kind of algorithms.

The name of the method is deduced from the predictive nature of its parameter, named oracle. This parameter directly corresponds to the global optimal (feasible) objective function value of a given problem and selecting an oracle parameter can therefore be seen as some kind of forecast. Even so there is no other parameter involved in the method than the oracle, it is still considered an advanced approach, absolutely competitive with other penalty functions commonly used in stochastic metaheuristics.

The paper is structured as follows: Firstly we analyze three common examples of penalty methods taken from the literature. Secondly, the key idea of the oracle method is developed introducing a basic version of the oracle penalty method. This basic version obviously lacks of robustness regarding the parameter selection. To strengthen the method regarding the parameter selection, three extensions for the basic version are carried out and explained in detail. These modifications finally lead to the extended oracle penalty function. An example of a pseudo-code implementation of the extended version together with a parameter update rule completes the discussion on the oracle penalty method. Thirdly, numerical results for 60 MINLP benchmark problems and three real-world applications from the open literature are presented. Results obtained by the extended oracle penalty function are compared to those achieved by the penalty methods presented in Sect. [1.1.](#page-2-0) Some further interpretations on the results are given in addition. Finally, some conclusions are drawn.

# <span id="page-2-0"></span>1.1 Examples of common penalty methods

Three common penalty methods are presented and briefly analyzed now. The formulations presented here follow the concept of a *residual function res*(*x*) used to measure the feasibility of an iterate  $x$  to problem  $(1)$ . A residual function measures the constraint violations by applying a norm function over all *m* constraint violations of problem [\(1\)](#page-1-0). This approach is commonly used and some explicit residual functions based on the  $l^1$ ,  $l^2$  and  $l^{\infty}$  norm are listed in Table [1.](#page-2-1) It is to note, that any feasible iterate *x* will correspond to a residual function value of zero.

Table [2](#page-2-2) lists formulations of the *death*, *static* and *adaptive* penalty function  $p(x)$  for an iterate *x* to problem [\(1\)](#page-1-0) using a residual function  $res(x)$ . The last column of Table [2](#page-2-2) contains the specific parameters, required by the corresponding penalty function.

The death penalty function is clearly the simplest penalty function possible. Any infeasible iterate will be penalized with infinity, while any feasible iterate is penalized with its objective function value. The main advantage of this method is the lack of any parameter, the main drawback is the inability to explore any infeasible region of the search space. Obviously this method can not be suitable for any challenging constrained optimization problem, where

| Norm           | Residual function $res(x)$ for an iterate x                                                  |
|----------------|----------------------------------------------------------------------------------------------|
| l <sup>1</sup> | $res(x) = \sum_{i=1}^{m_{eq}}  g_i(x)  - \sum_{i=m_{eq}+1}^{m} \min\{0, g_i(x)\}\$           |
| $l^2$          | $res(x) = \sqrt{\sum_{i=1}^{m_{eq}}  g_i(x) ^2} + \sum_{i=m_{eq}+1}^{m} \min\{0, g_i(x)\}^2$ |
| $l^{\infty}$   | $res(x) = \max\{ g_i(x) _{i=1,\dots,m_{eq}}, \,  \min\{0,g_i(x)\}_{i=m_{eq}+1,\dots,m} \}$   |

<span id="page-2-1"></span>**Table 1** Examples of residual functions

<span id="page-2-2"></span>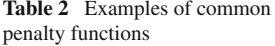

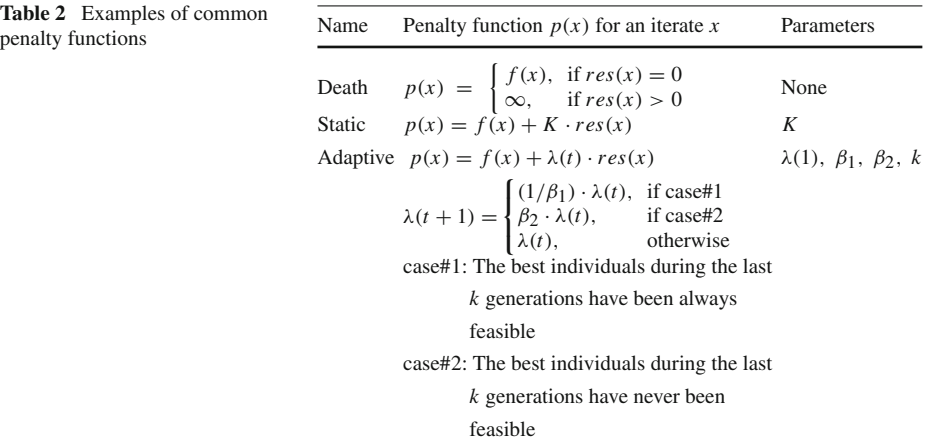

feasible iterates are difficult to find. Further information on this method can be found for example in Coit and Smith [\[3\]](#page-31-6) or Michalewicz [\[25](#page-31-7)].

The static penalty function is a sum of the objective function and the residual function multiplied by the parameter *K*. This parameter is assumed to be quite large (e.g.,  $10^9$ ) and enables the method to explore infeasible search regions. Even so this method seems to be already much more advanced than the death penalty function, it already comes with the drawback of one parameter to be selected. Further information on this method can be found for example in Homaifar et al. [\[19\]](#page-31-8) or Kuri Morales and Villegas Quezada [\[24\]](#page-31-9).

The adaptive penalty function is the sum of the objective function and the residual function multiplied by a dynamic factor  $\lambda(t)$ , which is updated for every generation t. Based on the progress of the algorithm in either finding feasible iterates (case#2) or improve feasible iterates (case#1), this factor increases or decreases the weight on the residual function in the penalty function. As this penalty function is able to dynamically adapt itself on the current progress of the algorithm, this approach seems suitable for challenging constrained problems. Nevertheless, requiring four parameters to be set in advance, this penalty function claims a lot of optimization effort itself. Further information on this method can be found for example in Hadj-Alouane and Bean [\[18](#page-31-10)] or Smith and Tate [\[31](#page-32-3)].

# **2 Oracle penalty method**

In this section the oracle penalty method is described in detail. At first a basic version of the method is explained and modifications are developed which lead to an extended version. This extended version is robust enough to be applied on any general constrained optimization problem. An example of an implementation together with an update rule for the oracle parameter complete this section.

#### <span id="page-3-1"></span>2.1 Basic oracle penalty function

<span id="page-3-0"></span>The key idea of the oracle penalty method is a transformation of the objective function  $f(x)$ of problem [\(1\)](#page-1-0) into an additional equality constraint  $g_0(x) = f(x) - \Omega = 0$ , where  $\Omega$  is a parameter, named *oracle*. An objective function is redundant in the transformed problem definition and might be declared as a constant zero function  $f(x)$ . The transformed problem is then of the form:

Minimize 
$$
\tilde{f}(x) \equiv 0
$$
  
\nsubject to:  $g_0(x) = f(x) - \Omega = 0$ ,  $\Omega \in \mathbb{R}$ ,  
\n $g_i(x) = 0$ ,  $i = 1, ..., m_{eq} \in \mathbb{N}$ ,  
\n $g_i(x) \ge 0$ ,  $i = m_{eq} + 1, ..., m \in \mathbb{N}$ , (2)

Let now *x*<sup>∗</sup> denote the global optimal solution of problem [\(1\)](#page-1-0). Then an oracle parameter  $\Omega = f(x^*)$  would directly imply, that a feasible solution of problem [\(2\)](#page-3-0) is the global optimal solution of problem [\(1\)](#page-1-0).

Assuming that for a given optimization problem the optimal objective function value  $f(x^*)$ is known, the problem definition [\(2\)](#page-3-0) holds a significant advantage compared to definition [\(1\)](#page-1-0). By transforming the objective function into an equality constraint, the current progress of the algorithm in minimizing the new constraint  $g_0(x)$  and minimizing the residual of the original constraints  $g_1(x), \ldots, g_m(x)$  becomes directly comparable. This comparability can be exploited by a penalty function, which balances its penalty weight on either the

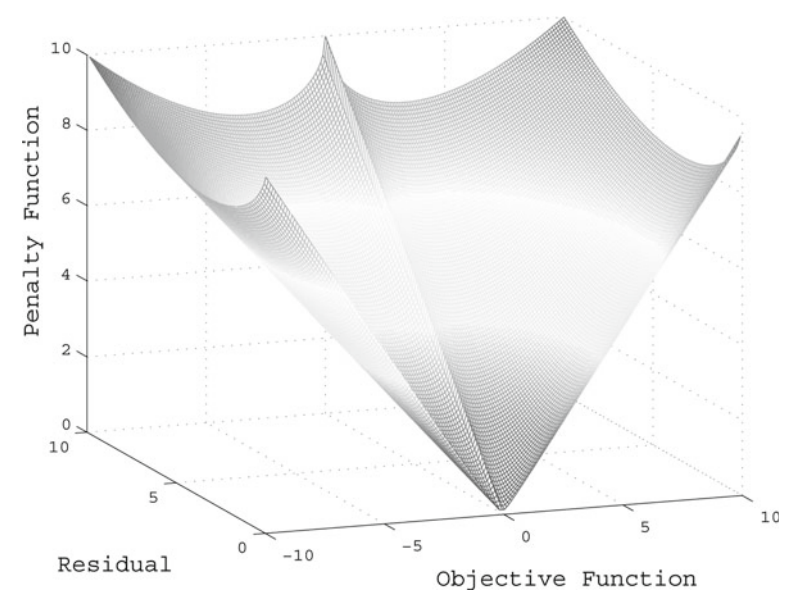

<span id="page-4-1"></span>**Fig. 1** The basic oracle penalty function for  $\Omega = 0$ 

transformed objective function or the original constraints. The basic oracle penalty function [\(3\)](#page-4-0) is an example of such a function:

$$
p(x) = \alpha \cdot |f(x) - \Omega| + (1 - \alpha) \cdot res(x) \tag{3}
$$

<span id="page-4-0"></span>where  $\alpha$  is given by:

$$
\alpha = \begin{cases} 1 - \frac{1}{2\sqrt{\frac{|f(x) - \Omega|}{res(x)}}}, & \text{if } res(x) \le |f(x) - \Omega| \\ \frac{1}{2\sqrt{\frac{|f(x) - \Omega|}{res(x)}}}, & \text{if } res(x) > |f(x) - \Omega| \end{cases}
$$
(4)

The basic oracle penalty function [\(3\)](#page-4-0) implicitly incorporates the transformed objective function  $| f(x) - \Omega |$  and is therefore applicable to problem definition [\(1\)](#page-1-0) without the necessity of the explicit problem transformation [\(2\)](#page-3-0). It is to note, that the basic oracle penalty function assumes that  $\Omega = f(x^*)$  and that the formulation is of heuristic nature.

The  $\alpha$  factor is constructed as a dynamic weight between zero and one. This factor balances the penalty function value  $p(x)$  in respect to the relationship between  $|f(x) - \Omega|$  and *res*(*x*). If  $res(x) \le |f(x) - \Omega|$  the quotient  $\frac{|f(x) - \Omega|}{res(x)}$  will be greater or equal to one, which results in a value of  $\alpha$  between 0.5 and 1. Hence, the penalty function will focus its weight on the transformed objective function. In case  $res(x) > |f(x) - \Omega|$  the quotient  $\frac{|f(x) - \Omega|}{res(x)}$  will be smaller than one, which results in a value of  $\alpha$  between 0 and 0.5. Therefore the penalty function will focus its weight on the residual.

Figure [1](#page-4-1) illustrates the basic oracle penalty function  $p(x)$  for an  $\Omega$  parameter equal to zero according to objective function values  $f(x) \in [-10, 10]$  and residual function values  $res(x) \in [0, 10]$ . It is to note, that the shape of the penalty function is not affected by different  $\Omega$  parameters. A different  $\Omega$  parameter will result only in a movement to the right ( $\Omega > 0$ ) or left ( $\Omega$  < 0) according to the x-axis, representing the objective function values.

The here proposed basic oracle penalty function suffers from a significant drawback. It is absolute sensitive with regard to the oracle parameter selection. To guide an algorithm to the global optimal solution of a problem, information about the global optimal objective function value is essential to apply the basic oracle penalty function.

#### <span id="page-5-2"></span>2.2 Extensions for the basic oracle penalty function

With intention to apply the oracle penalty method on problems where no information is known about the optimal objective function value  $f(x^*)$ , this section describes modifications which make the method more robust regarding oracle parameter selection  $\Omega \neq f(x^*)$ . However, the modifications carried out here still assume two conditions for oracle parameters. This is  $\Omega \ge f(x^*)$  and that at least one feasible solution  $\tilde{x}$  exist, so that  $\Omega = f(\tilde{x}) \ge f(x^*)$ . These two conditions define a set of oracle parameters which is denoted as *trust oracles*. The set  $T_{\Omega}$  defining all trust oracles is given by:

$$
T_{\Omega} := \{ f(\tilde{x}) \mid g_i(\tilde{x}) = 0 \ (i = 1, ..., m_{eq}) \land g_i(\tilde{x}) \ge 0 \ (i = m_{eq} + 1, ..., m) \} \tag{5}
$$

<span id="page-5-3"></span>Obviously a trust oracle can also be used as oracle parameter within the basic oracle penalty function [\(3\)](#page-4-0). Such a parameter selection will guide an algorithm, minimizing the corresponding penalty function, to a feasible solution  $\tilde{x}$  with  $f(\tilde{x}) = \Omega$ . Nevertheless, based on the symmetric structure of the penalty function [\(3\)](#page-4-0), no feasible iterate  $\bar{x}$  with  $f(\bar{x}) < \Omega$ will be penalized lower than  $\tilde{x}$  with  $f(\tilde{x}) = \Omega$ .

The first modification concerns the desired property of the penalty function, to penalize any feasible iterate  $\bar{x}$  with  $f(\bar{x}) < \Omega$  lower than a feasible iterate  $\tilde{x}$  with  $f(\tilde{x}) = \Omega$  and therefore  $p(\tilde{x}) = 0$ . This can be easily achieved by splitting the penalty function [\(3\)](#page-4-0) into two cases. The first case affects any iterate with an objective function value greater than the oracle or any infeasible iterate, while the second case concerns only feasible iterates with an objective function value lower than the oracle:

$$
p(x) = \begin{cases} \alpha \cdot |f(x) - \Omega| + (1 - \alpha) \cdot res(x), & \text{if } f(x) > \Omega \text{ or } res(x) > 0 \\ -|f(x) - \Omega|, & \text{if } f(x) \le \Omega \text{ and } res(x) = 0 \end{cases}
$$
(6)

<span id="page-5-0"></span>Due to this modification any feasible iterate  $\bar{x}$  with  $f(\bar{x}) < \Omega$  will be penalized with a negative value. Moreover, a lower  $f(\bar{x})$  directly results in a better (lower) penalty function value, which seems quite reasonable.

The second modification concerns infeasible iterates corresponding to objective function values lower than the oracle parameter  $\Omega$ . Imagine a just slightly infeasible iterate  $\hat{x}$  with an objective function value  $f(\hat{x})$  much lower than  $\Omega$ . Such an iterate would be penalized higher than any iterate with the same residual greater than  $f(\hat{x})$  and lower than  $\Omega$ . Modifying the  $\alpha$  factor by adding a new case overcomes this undesired property. In case of an infeasible iterate  $\hat{x}$  with  $f(\hat{x}) \leq \Omega$ , the penalty function should penalize the iterate with its residual  $res(\hat{x})$ . This means,  $\alpha$  is zero in such a case:

$$
\alpha = \begin{cases}\n1 - \frac{1}{2\sqrt{\frac{|f(x) - \Omega|}{res(x)}}}, & \text{if } res(x) \le |f(x) - \Omega| \text{ and } f(x) > \Omega \\
\frac{1}{2}\sqrt{\frac{|f(x) - \Omega|}{res(x)}}}, & \text{if } res(x) > |f(x) - \Omega| \text{ and } f(x) > \Omega \\
0, & \text{if } f(x) \le \Omega\n\end{cases}
$$
\n(7)

<span id="page-5-1"></span>The third modification concerns iterates *x*<sup>i</sup> with  $f(x) > \Omega$  and  $res(x) \leq \frac{|f(x) - \Omega|}{3}$ . For such iterates a highly undesired effect takes place: A iterate  $\dot{x}$  with  $f(\dot{x}) > \Omega$  and  $res(\dot{x}) <$  $\frac{|f(x)-\Omega|}{3}$  will be penalized higher than an iterate  $\ddot{x}$  with  $f(\dot{x}) = f(\ddot{x})$  and  $res(\ddot{x}) = \frac{|f(\ddot{x})-\Omega|}{3}$ . In other words, even so the iterate  $\dot{x}$  is equally good in the objective function as the iterate  $\ddot{x}$ and  $\dot{x}$  has a lower residual (maybe even zero) than  $\ddot{x}$ , it will be penalized higher than  $\ddot{x}$ .

This effect is caused by the construction of  $\alpha$  and can also be observed in the shape of the basic penalty function in Fig. [1.](#page-4-1) The area of the shape which bends upwards in the front right part of the figure relates to this effect. Now a modification is carried out, which resolves this effect by constructing an additional  $\alpha$  case. This  $\alpha$  case will ensure, that any iterate  $\dot{x}$  with the above properties is penalized with the same value as an iterate  $\ddot{x}$  with the above properties. This means, that the mentioned area in Fig. [1](#page-4-1) would be plane (see Fig. [2\)](#page-8-0).

To obtain this additional  $\alpha$  case it is shown first that the penalty function  $p(x)$  in [\(6\)](#page-5-0), concerning only iterates *x* with an identical objective function value  $f(x) > \Omega$ , takes its minimum for an iterate with  $res(x) = \frac{|f(x)-\Omega|}{3}$ . Then the corresponding penalty function value will be calculated and used to deduce the additional  $\alpha$  case.

Let

$$
f(x) > \Omega
$$
 and  $res(x) \le |f(x) - \Omega|$ 

 $2\sqrt{\frac{|f(x)-\Omega|}{res(x)}}$ 

 $\alpha = 1 - \frac{1}{\sqrt{1.25}}$ 

then

and

$$
p(x) = \alpha \cdot |f(x) - \Omega| + (1 - \alpha) \cdot res(x)
$$
  
\n
$$
\implies p(x) = \left(1 - \frac{1}{2\sqrt{\frac{|f(x) - \Omega|}{res(x)}}}\right) \cdot |f(x) - \Omega| + \left(1 - \left(1 - \frac{1}{2\sqrt{\frac{|f(x) - \Omega|}{res(x)}}}\right)\right) \cdot res(x)
$$
  
\n
$$
= |f(x) - \Omega| - \frac{|f(x) - \Omega|}{2\sqrt{\frac{|f(x) - \Omega|}{res(x)}}} + \frac{res(x)}{2\sqrt{\frac{|f(x) - \Omega|}{res(x)}}}
$$
  
\n
$$
= |f(x) - \Omega| - \frac{|f(x) - \Omega| \sqrt{res(x)}}{2\sqrt{|f(x) - \Omega|}} + \frac{res(x)\sqrt{res(x)}}{2\sqrt{|f(x) - \Omega|}}
$$

To investigate the deviation of  $p(x)$  in respect to  $res(x)$ , the residual function  $res(x)$  is substituted by *y* and the function  $\tilde{p}(y)$  is defined by:

$$
\tilde{p}(y) = \left(1 - \frac{1}{2\sqrt{\frac{|f(x) - \Omega|}{y}}}\right) \cdot |f(x) - \Omega| + \left(1 - \left(1 - \frac{1}{2\sqrt{\frac{|f(x) - \Omega|}{y}}}\right)\right) \cdot y
$$

The deviation of  $\tilde{p}(y)$  in respect to *y* is given by:

$$
\frac{d}{dy}\tilde{p}(y) = -\frac{|f(x) - \Omega|}{4\sqrt{|f(x) - \Omega|}\sqrt{y}} + \frac{3\sqrt{y}}{4\sqrt{|f(x) - \Omega|}}
$$

Let

$$
\frac{d}{dy}\tilde{p}(y) = 0
$$

<sup>2</sup> Springer

then

$$
\frac{|f(x) - \Omega|}{4\sqrt{|f(x) - \Omega|}\sqrt{y}} = \frac{3\sqrt{y}}{4\sqrt{|f(x) - \Omega|}}
$$

$$
\iff \frac{|f(x) - \Omega|}{\sqrt{y}} = 3\sqrt{y}
$$

$$
\iff y = \frac{|f(x) - \Omega|}{3}
$$

Under the above assumption the second deviation of  $\tilde{p}(y)$  with respect to with is given by:

$$
\frac{d^2}{d^2y}\tilde{p}(y) = \frac{\sqrt{|f(x) - \Omega|}}{8y\sqrt{y}} + \frac{3}{8\sqrt{y}\sqrt{|f(x) - \Omega|}} > 0
$$

This means that the penalty function (under the above assumptions) takes its minimum for iterates *x* with identical objective function value  $f(x)$  and  $res(x) = \frac{|f(x)-\Omega|}{3}$ . Now the penalty function value for such an iterate is calculated.

Let

$$
f(x) > \Omega
$$
 and  $res(x) = \frac{|f(x) - \Omega|}{3}$ 

then

$$
\alpha = 1 - \frac{1}{2\sqrt{3}}
$$
  
\n
$$
\implies p(x) = \left(1 - \frac{1}{2\sqrt{3}}\right) \cdot |f(x) - \Omega| + \frac{1}{2\sqrt{3}} \cdot \frac{|f(x) - \Omega|}{3}
$$
  
\n
$$
= |f(x) - \Omega| - \frac{|f(x) - \Omega|}{2\sqrt{3}} + \frac{|f(x) - \Omega|}{6\sqrt{3}}
$$
  
\n
$$
= |f(x) - \Omega| \cdot \left(1 - \frac{1}{2\sqrt{3}} + \frac{1}{6\sqrt{3}}\right)
$$
  
\n
$$
= |f(x) - \Omega| \cdot \frac{6\sqrt{3} - 2}{6\sqrt{3}}
$$

Now the penalty function [\(6\)](#page-5-0) (under the above assumptions) is set equal to the above optimal penalty function value to deduce  $\alpha$ .

Let

$$
\alpha \cdot |f(x) - \Omega| + (1 - \alpha) \cdot res(x) = |f(x) - \Omega| \cdot \frac{6\sqrt{3} - 2}{6\sqrt{3}}
$$

then

$$
\alpha \cdot (|f(x) - \Omega| - res(x)) + res(x) = |f(x) - \Omega| \cdot \frac{6\sqrt{3} - 2}{6\sqrt{3}}
$$

$$
\implies \alpha \cdot (|f(x) - \Omega| - res(x)) = |f(x) - \Omega| \cdot \frac{6\sqrt{3} - 2}{6\sqrt{3}} - res(x)
$$

$$
\implies \alpha = \frac{|f(x) - \Omega| \cdot \frac{6\sqrt{3} - 2}{6\sqrt{3}} - res(x)}{|f(x) - \Omega| - res(x)}
$$

 $\hat{Z}$  Springer

This  $\alpha$  factor can now be applied as additional case within [\(7\)](#page-5-1) for iterates *x* with  $res(x)$  <  $| f(x) - \Omega |$  and  $f(x) > \Omega$ . All iterates *x* with identical objective function value  $f(x) > \Omega$ and  $res(x) \le \frac{|f(x)-\Omega|}{3}$  will then be penalized with  $|f(x)-\Omega| \cdot \frac{6\sqrt{3}-2}{6\sqrt{3}}$  $\frac{\sqrt{3}-2}{6\sqrt{3}}$ .

# <span id="page-8-1"></span>2.3 Extended oracle penalty function

In this section the basic oracle penalty function, presented in Sect. [2.1,](#page-3-1) is extended by the three modification explained in Sect. [2.2.](#page-5-2) The extended oracle penalty function is of the form:

$$
p(x) = \begin{cases} \alpha \cdot |f(x) - \Omega| + (1 - \alpha) \cdot res(x), & \text{if } f(x) > \Omega \text{ or } res(x) > 0 \\ -|f(x) - \Omega|, & \text{if } f(x) \le \Omega \text{ and } res(x) = 0 \end{cases}
$$
(8)

where  $\alpha$  is given by:

$$
\alpha = \begin{cases}\n\frac{|f(x) - \Omega| \cdot \frac{6\sqrt{3} - 2}{6\sqrt{3}} - res(x)}{|f(x) - \Omega| - res(x)}, & \text{if } f(x) > \Omega \text{ and } res(x) < \frac{|f(x) - \Omega|}{3} \\
1 - \frac{1}{2\sqrt{\frac{|f(x) - \Omega|}{res(x)}}}, & \text{if } f(x) > \Omega \text{ and } \frac{|f(x) - \Omega|}{3} \le res(x) \le |f(x) - \Omega| \\
\frac{1}{2}\sqrt{\frac{|f(x) - \Omega|}{res(x)}}, & \text{if } f(x) > \Omega \text{ and } res(x) > |f(x) - \Omega| \\
0, & \text{if } f(x) \le \Omega\n\end{cases}
$$
\n(9)

Figure [2](#page-8-0) illustrates the extended oracle penalty function  $p(x)$  for an  $\Omega$  parameter equal to zero according to objective function values  $f(x) \in [-10, 10]$  and residual function values  $res(x) \in [0, 10]$ . Again, it is to note, that the shape of the penalty function itself is not affected by different choices of the oracle parameter. Those will only result in a movement of the shape to the right ( $\Omega > 0$ ) or the left ( $\Omega < 0$ ).

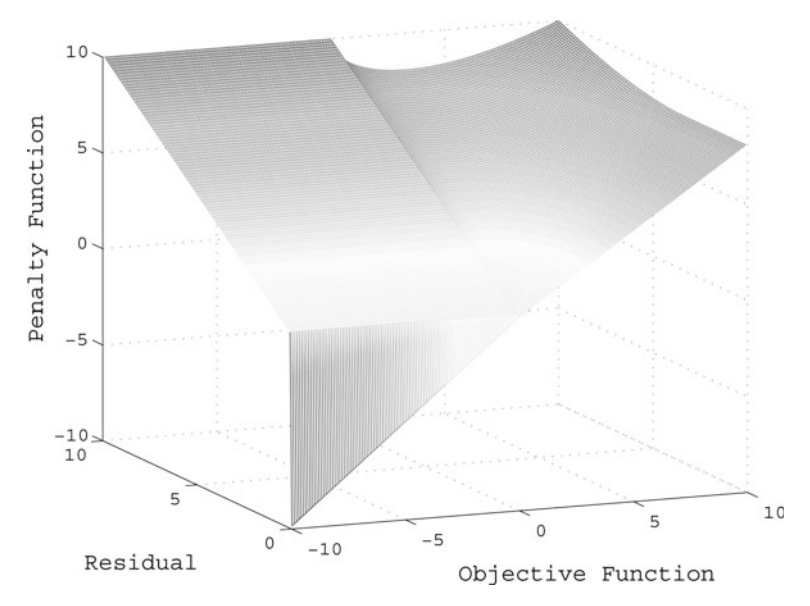

<span id="page-8-0"></span>**Fig. 2** The extended oracle penalty function for  $\Omega = 0$ 

Now it is explained how the three modifications can be observed in the shape of the extended oracle penalty function, illustrated in Fig. [2.](#page-8-0) The first modification, concerning feasible iterates  $\bar{x}$  with  $f(\bar{x}) < \Omega$ , corresponds to the vertical triangular (in the left front), penalizing those iterates with a negative penalty function value. The second modification, concerning infeasible iterates  $\hat{x}$  with  $f(\hat{x}) < \Omega$ , corresponds to the plane area (in the left back), penalizing those iterates with their residual function value. The third modification, concerning iterates *x*<sup>i</sup> with  $f(x) > \Omega$  and  $res(x) \leq \frac{|f(x)-\Omega|}{3}$ , corresponds to the small plane area (in the right front) of the shape of the penalty function. While this area is nonlinear in the basic oracle penalty function shape, it is now plane, meaning that those iterates are penalized equal as iterates  $\ddot{x}$  with  $f(\ddot{x}) = f(\dot{x})$  and  $res(\ddot{x}) = \frac{|f(\ddot{x}) - \Omega|}{3}$ .

As explained in Sect. [2.4](#page-9-0) those modifications are intended to make the method robust regarding trust oracles [\(5\)](#page-5-3). However, due to the first and second modification, the extended oracle penalty function can also be applied for sufficiently large oracle parameters. Sufficiently large means here that  $\Omega > f(x)$  for any iterate *x*. For such an oracle parameter only the first and second modifications are relevant in the penalty function. This means, infeasible iterates *x* will be penalized with their residual  $res(x) \ge 0$ , while feasible iterates *x* will be penalized with the negative distance  $-|f(x) - \Omega|$ . Hence, for sufficiently large oracle parameters the extended oracle penalty function will act very similar to a static penalty function (see Table [2\)](#page-2-2).

#### <span id="page-9-0"></span>2.4 Update rule and implementation

Here a simple but effective update rule for the oracle parameter  $\Omega$  is presented. It is intended to be applied if no information about the optimal feasible objective function value is known and several optimization runs are performed. However, it is not assumed that the oracle parameter  $\Omega$  is changed during an optimization run!

Let  $\Omega^i$  denote the oracle parameter used for the *i*th optimization run. Furthermore  $f^i$  and *res<sup>i</sup>* should denote the objective function value and residual function value obtained by the *i*th optimization run. The here proposed update rule will initialize the oracle parameter  $\Omega^1$ for the very first run with a sufficiently large parameter. This means  $\Omega > f(x)$  for any iterate *x* to a given problem. As explained in Sect. [2.3](#page-8-1) the extended oracle penalty function will than act very similar to a static penalty function. This means the method is focused completely on the residual until a feasible solution is found. Please note, that a too large initialization of the oracle parameter (e.g.,  $\Omega = 10^{32}$ ) can cause numerical problems. An initialization of the oracle parameter of about  $\Omega = 10^6$  or  $\Omega = 10^9$  is therefore recommended for most applications.

The oracle parameters  $\Omega^{2,3,\dots}$  used for any further optimization run should then be calculated by the following update rule:

$$
\Omega^i = \begin{cases} f^{i-1}, & \text{if } f^{i-1} < \Omega^{i-1} \text{ and } res^{i-1} = 0\\ \Omega^{i-1}, & \text{else} \end{cases} \tag{10}
$$

<span id="page-9-1"></span>According to [\(10\)](#page-9-1) the oracle parameter  $\Omega^i$  for the *i*th optimization run is then always equal to the lowest known feasible objective function value or (in case no feasible solution is found so far) remains sufficiently large, until a feasible solution is found. This is done by updating the oracle parameter with the latest feasible solution which has a lower objective function value than the present oracle parameter or leaving the oracle parameter unaffected, in case the solution is infeasible or has a larger objective function value than the present oracle parameter.

It is to note, that for a specific problem an intuitive initialization of the very first oracle parameter  $\Omega^1$  by the user is possible as well (please see Sect. [\[3.2.1\]](#page-13-0) for an example). Imagine a real world application with an already known (feasible) solution, in such a case the user could initialize  $\Omega^1$  with a value reasonable lower than the current known solution objective function value. This property of an easy and intuitive handling of the oracle method is seen as quite appealing for practitioners.

Algorithm [1](#page-10-0) gives a pseudo-code implementation of the extended oracle penalty function. For a given objective function value  $f(x)$ , a residual value  $res(x)$ , an oracle  $\Omega$  and some tolerance  $acc > 0$ , this algorithm calculates the corresponding penalty function value  $p(x)$ . Due to the if-clauses in this implementation, the computational expensive  $\alpha$  parameters are only calculated case depended and if necessary.

<span id="page-10-0"></span>**Algorithm 1** Extended oracle penalty function

**if**  $f(x) \le \Omega$  and  $res(x) \le acc$  then  $p(x) = f(x) - \Omega$ **else if**  $f(x) \leq \Omega$  then  $p(x) = res(x)$ **else if**  $res(x) < \frac{f(x)-\Omega}{3}$  **then**  $\alpha = \frac{(f(x)-\Omega)\frac{6\sqrt{3}-2}{6\sqrt{3}} - res(x)}{f(x)-\Omega - res(x)}$ 

**end if**

**if**  $res(x) \ge \frac{f(x)-\Omega}{3}$  **and**  $res(x) \le (f(x) - \Omega)$  **then** 

$$
\alpha = 1 - \frac{1}{2\sqrt{\frac{f(x) - \Omega}{res(x)}}}
$$

**end if**

**if**  $res(x) > (f(x) - \Omega)$  **then**  $\alpha = \frac{1}{2} \sqrt{\frac{f(x) - \Omega}{res(x)}}$ 

**end if**

$$
p(x) = \alpha(f(x) - \Omega) + (1 - \alpha)res(x)
$$

**end if**

**end if**

**return**  $p(x)$ 

Implementations of the extended oracle penalty method in the programming languages Fortran, C/C++ and Matlab can be found online [\[30](#page-32-4)] and can freely be downloaded at [http://www.midaco-solver.com/oracle.html.](http://www.midaco-solver.com/oracle.html)

#### **3 Numerical results**

To evaluate the performance of the oracle method and compare it with common penalty functions, numerical results are presented and analyzed in this section. Only the extended oracle penalty function is considered here, as the basic version obviously lacks of practical relevance. The three examples of common penalty functions presented in Table [2](#page-2-2) are used here as concurrent methods.

As stochastic metaheuristic we consider MIDACO [\[30](#page-32-4)], which is an advanced implementation of an ant colony optimization (ACO) algorithm for mixed integer search domains. The theoretical fundamentals of the algorithm are described in [\[28\]](#page-32-1) and [\[29](#page-32-2)]. For the numerical results presented in this section, we employed different penalty functions within MIDACO.

The ACO metaheuristic for continuous [\[27](#page-31-11)] and its extension to mixed integer search domains [\[29\]](#page-32-2) is based on multi-kernel probability density functions (PDF's). In case of MIDACO Gauss distributions are considered. In every generation some solution candidates (called *ants*) for the optimization problem are generated successively by sampling random numbers according to those PDF's in every dimension of the search space. By saving and ranking the ants in some solution archive based on their fitness, parameters for the PDF's like mean, deviation and kernel weights are adjusted and influence the creation of ants in the following generation. Here the fitness of ants refers to either their corresponding objective function value (in case of unconstrained problems) or to some penalty function value (in case of constrained problems).

As this metaheuristic is of very general nature, we feel that the comparative results of different penalty functions tested within this framework are transferable to other metaheuristics, which also rank their individuals exclusively by some fitness function. Moreover, as described in Sect. [2.1](#page-3-1) the oracle penalty method aims on a problem transformation that happens outside the optimization algorithm and no algorithmic interaction (except passing the objective function, residual and penalty values) happens between the penalty function and the metaheuristic. Therefore we believe that the following results are of representative nature.

In the following we present numerical results on a set of 60 constrained benchmark problems from the open literature and we briefly discuss some existing results of the oracle penalty method for real-world applications.

#### 3.1 Numerical results on 60 constrained benchmark problems

A set of 60 constrained benchmark problems from the open literature is considered to compare the performance of different penalty functions. Details on all benchmark problems can be found in the Appendix in Table [15.](#page-19-0)

As penalty functions we consider besides the extended oracle penalty function the static, death and adaptive one (see Table [2\)](#page-2-2). For the numerical test different parameter setups for some penalty functions have been applied. Table [3](#page-12-0) contains information on the penalty functions and parameters used. The extended oracle penalty function was tested with two setups. One time the oracle parameter remained constant throughout all test runs for a problem, while the other time this parameter was updated according to the update rule presented in Sect. [2.4.](#page-9-0) The static penalty was tested with only one setup and the death penalty does not require any parameter. The adaptive penalty was tested with three different parameter setups, where the first one (Adaptive<sub>1</sub>) uses the same parameters as proposed in Coello  $[2]$  $[2]$ .

| Abbreviation          | Penalty function | Section  | Parameters                                                          |
|-----------------------|------------------|----------|---------------------------------------------------------------------|
| Oracle $_{update}$    | Extended oracle  | 2.3, 2.4 | $\Omega^1 = 10^9$ , $\Omega^{2,3,\dots}$ updated according to Eq. 1 |
| Oracle $f_{ix}$       | Extended oracle  | 2.3      | $\Omega = 10^9$                                                     |
| <b>Static</b>         | <b>Static</b>    | 1.1      | $K = 10^9$                                                          |
| Death                 | Death            | 1.1      | None                                                                |
| Adaptive <sub>1</sub> | Adaptive         | 1.1      | $\lambda(1) = 100, \ \beta_1 = 1, \ \ \beta_2 = 2, \ \ k = 20$      |
| Adaptive              | Adaptive         | $1.1\,$  | $\lambda(1) = 50$ , $\beta_1 = 1.5$ , $\beta_2 = 2.5$ , $k = 10$    |
| Adaptive <sub>3</sub> | Adaptive         | $1.1\,$  | $\lambda(1) = 200, \ \beta_1 = 2, \ \ \beta_2 = 3, \ \ k = 40$      |

<span id="page-12-0"></span>**Table 3** Penalty functions and their parameters considered for numerical results

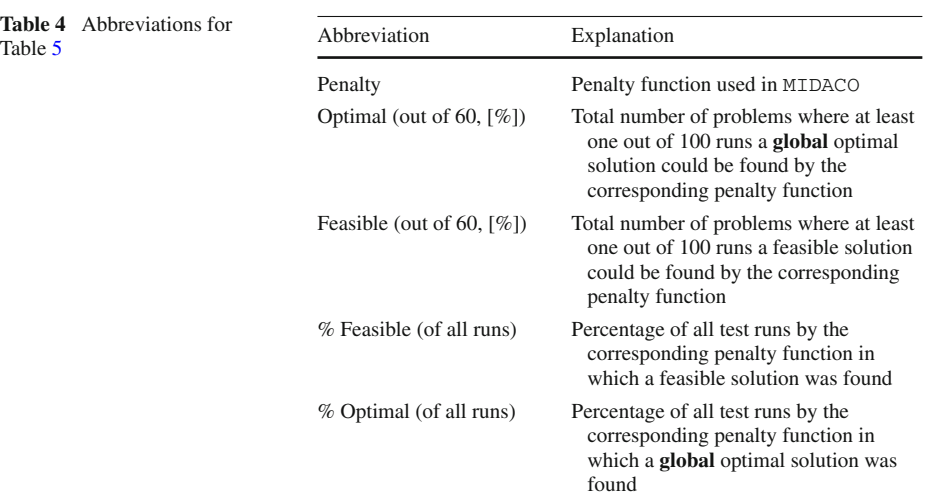

<span id="page-12-1"></span>**Table 4** Abbreviations for

Every problem of the set was tested 100 times with a different random seed for the random number generator within MIDACO. For every single test run two stopping criterions were applied. The first one is a maximal budget of fitness evaluations, where one fitness evaluation equals an objective function evaluation and all constraint function evaluations. We assigned a budget of 10, 000  $\times$  *n* fitness evaluations for every test run, where *n* is the dimension of the optimization variables. The second one is a success criteria based on the best known objective function value  $f(x^*)$  (see Table [15\)](#page-19-0). If a feasible solution *x* with an objective function value  $f(x)$  was found, so that:

$$
\frac{|f(x) - f(x^*)|}{f(x^*)} \le acc,\t(11)
$$

the run was stopped and recorded as successful in finding the global optimal solution. Here an accuracy *acc* of 10−<sup>4</sup> was used, which was also set as accuracy for the constraints (see *acc* tolerance in Algorithm [1\)](#page-10-0).

The overall performance of all tested penalty functions on the set of 60 problems is displayed in Table [5,](#page-13-1) where Table [4](#page-12-1) explains the abbreviations used. Detailed results on every

| Penalty               | Optimal<br>(out of 60, $[\%]$ ) | Feasible<br>(out of 60, $[\%]$ ) | % Feasible<br>(of all runs) | % Optimal<br>(of all runs) |
|-----------------------|---------------------------------|----------------------------------|-----------------------------|----------------------------|
| $Oracle_{update}$     | 56 [0.933]                      | 60 [1.000]                       | 0.919                       | 0.733                      |
| Oracle $fix$          | 48 [0.800]                      | 60 [1.000]                       | 0.995                       | 0.694                      |
| <b>Static</b>         | 50 [0.833]                      | 60 [1.000]                       | 0.997                       | 0.693                      |
| Death                 | 40 [0.667]                      | 57 [0.950]                       | 0.831                       | 0.542                      |
| Adaptive <sub>1</sub> | 48 [0.800]                      | 59 [0.983]                       | 0.903                       | 0.688                      |
| Adaptive <sub>2</sub> | 49 [0.817]                      | 59 [0.983]                       | 0.901                       | 0.699                      |
| Adaptive              | 52 [0.867]                      | 60 [1.000]                       | 0.907                       | 0.703                      |
|                       |                                 |                                  |                             |                            |

<span id="page-13-1"></span>**Table 5** Overall performance of different penalty methods

problem and every penalty function can be found in the Appendix in Table [17,](#page-20-0) where Table [16](#page-20-1) explains the abbreviations used.

With 56 out of 60 problems the extended oracle penalty function with updated oracles had the highest potential in solving a problem to the global optimum. With 52 out of 60 problems the Adaptive<sub>3</sub> performed second best in finding global optimal solutions. Interpreting this result, one has to take into account, that the adaptive penalty function needs four parameters to be tuned, while the oracle penalty method only needs one.

As expected, the extended oracle penalty function with fixed oracle and the static penalty function performed very similar (see Sect. [2.3\)](#page-8-1), this can especially be observed in the statistics on all runs. Those two penalty functions performed most robust in finding feasible solutions, but lacked of potential to find global optimal solutions on more difficult problems. Not surprisingly the death penalty performed worst in all categories.

That the death penalty was able to locate the global optimal solution in 40 out of 60 cases, means that two third of the test problems are trivial or easy. Nevertheless, this leaves 20 non-trivial problems in the set on which significant differences between the tested penalty functions could be observed. On four problems no penalty function was able to find the global optimal solution. On these problems the results are not clear. On the problems nvs02 and nvs05 the Oracle*update* performed best, while on floudas4 and ST\_E36 the Oracle *fix* and static penalty function performed best (see Table [17](#page-20-0) in the Appendix).

# 3.2 Numerical results on real-world applications

Here we briefly discuss some results on real-world applications obtained by the oracle penalty method. The first application, the *Tennessee Eastman Process* [\[6](#page-31-12)], is a well known case study in chemical engineering. The second application is a distillation column sequencing model taken from Floudas and Pardalos book *Collection of Test Problems for Constrained Global Optimization Algorithms* [\[13\]](#page-31-13). The third application is an optimal control problem of an aircraft manoeuvre introduced by Kaya and Noakes [\[20\]](#page-31-14) to which several comparative results can be found in the literature.

# <span id="page-13-0"></span>*3.2.1 Tennessee Eastman process*

The results on the *Tennessee Eastman Process* (TEP) presented in this subsection are taken from [\[29\]](#page-32-2) and can be seen as an example of the successful application of the oracle penalty method (used within a stochastic metaheuristic) on a complex real-world application.

<span id="page-14-1"></span>**Table 6** M<br>dimensions

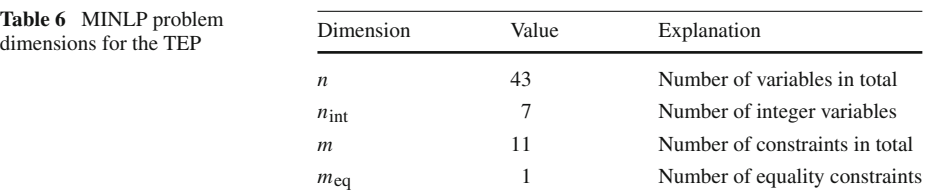

# <span id="page-14-2"></span>**Table 7** Abbreviations for<br>Table 8

| Table 8 | <b>Table 7</b> Abbreviations for | Abbreviation         | Explanation                                         |  |  |  |  |
|---------|----------------------------------|----------------------|-----------------------------------------------------|--|--|--|--|
|         |                                  | Solver               | Solver used for corresponding line of results       |  |  |  |  |
|         |                                  | $f_{\text{best}}$    | Best objective function value out of all runs       |  |  |  |  |
|         |                                  | $f_{\text{worst}}$   | Worst objective function value out of all runs      |  |  |  |  |
|         |                                  | $f_{\rm{mean}}$      | Mean objective function value out of all runs       |  |  |  |  |
|         |                                  | Eval <sub>mean</sub> | Mean number of function evaluations out of all runs |  |  |  |  |
|         |                                  | Time <sub>mean</sub> | Mean time out of all runs                           |  |  |  |  |

<span id="page-14-0"></span>**Table 8** Results for the TEP

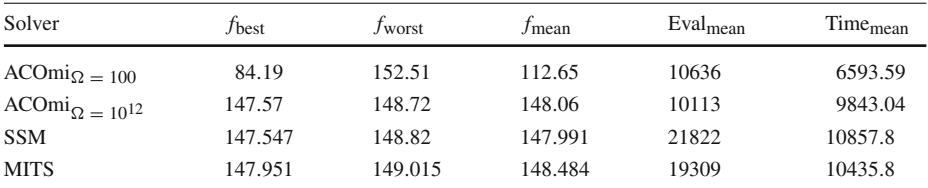

The TEP was introduced by Downs and Vogel [\[6](#page-31-12)] and is since then widely used in the literature as challenging benchmark. The TEP simulates a chemical plant where the objective is to minimize the operation cost. In [\[29\]](#page-32-2) a MINLP formulation is considered which incorporates 171 DAEs (30 ODEs and 141 algebraic equations). The variable and constraint dimensions of the MINLP are shown in Table [6.](#page-14-1)

Three different global optimization solvers have been tested and compared on this MIN-LP formulation of the TEP in [\[29](#page-32-2)]: SSM [\[8\]](#page-31-15) (a scatter search algorithm), MITS [\[10\]](#page-31-16) (a tabu search algorithm) and ACOmi [\[29\]](#page-32-2) (an ant colony optimization algorithm).

In case of ACOmi the oracle penalty method was used to handle the constraints. For ACOmi two different setups where considered: one with a reasonable oracle parameter  $\Omega =$ 100 and one with a very large oracle parameter  $\Omega = 10^{12}$ . Please note that the (feasible) initial point for all solvers had an objective function value of 159.33. Therefore the first ACOmi setup with  $\Omega = 100$  can be seen as a reasonable oracle choice.

Table [8](#page-14-0) compares the results of all solvers for 10 test runs, where Table [7](#page-14-2) gives the abbreviations used.

It can be seen, that only ACOmi in its setup with a reasonable oracle parameter choice of  $\Omega = 100$  was able to find a significantly better solution. As the second ACOmi setup with  $\Omega = 10^{12}$  (which leads to an oracle penalty function behavior alike those of a static penalty function) performed very similar to SSM and MITS, it is shown that not ACOmi but the oracle penalty method and its selected oracle parameter played the key role.

<span id="page-15-1"></span><span id="page-15-0"></span>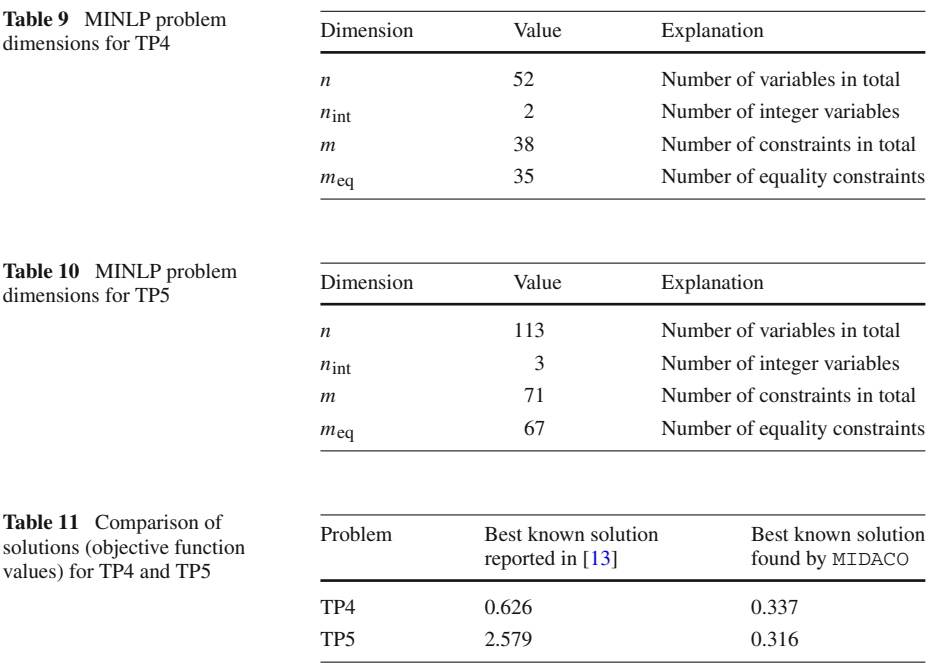

# <span id="page-15-2"></span>*3.2.2 Distillation column sequencing test problems*

In this subsection two constrained global optimization test problems taken from Floudas and Pardalos [\[13](#page-31-13)] (Chap. 5.5 Test Problem 4 and Chap. 5.6 Test Problem 5) are considered. In the following we refer to them as TP4 and TP5. These applications simulate some chemical component separation by distillation columns as MINLP problems. Tables [9](#page-15-0) and [10](#page-15-1) lists the MINLP problem dimensions for TP4 and TP5.

For both applications best known solutions are reported in [\[13\]](#page-31-13). MIDACO [\[30](#page-32-4)] (which incorporates the oracle penalty method with automated restarts and oracle updates) was used to optimize these applications. Table [11](#page-15-2) compares the reported best knwon solutions in the literatrure and those obtained by MIDACO using the oracle penalty method.

In both cases a significant better solution could be obtained by MIDACO using the oracle penalty method. Implementations (in Matlab) of the TP4 and TP5 applications together with the here mentioned MIDACO solutions can freely by downloaded from [\[30](#page-32-4)] at [http://www.](http://www.midaco-solver.com/applications.html) [midaco-solver.com/applications.html](http://www.midaco-solver.com/applications.html) for verification purposes.

#### *3.2.3 F-8 aircraft control problem*

In this subsection an optimal control of an aircraft manoeuvre is discussed. This application is known as the F-8 aircraft control problem introduced by Kaya and Noakes [\[20](#page-31-14)]. Here we refer to a formulation of this application that can be downloaded from *mintOC* [\[26\]](#page-31-17) at [http://](http://mintoc.de/index.php/F-8_aircraft) [mintoc.de/index.php/F-8\\_aircraft.](http://mintoc.de/index.php/F-8_aircraft)

Several reference solutions to this application can be found at this online reference. Among those are solutions obtained by well known solvers such as *BONMIN* and *IPOPT*. Please note, that none of the mentioned two solvers is capable to solve this application to its current best

<span id="page-16-0"></span>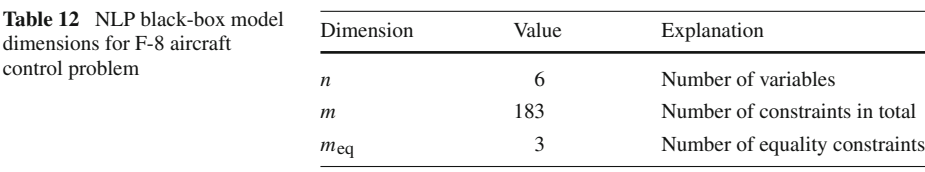

<span id="page-16-1"></span>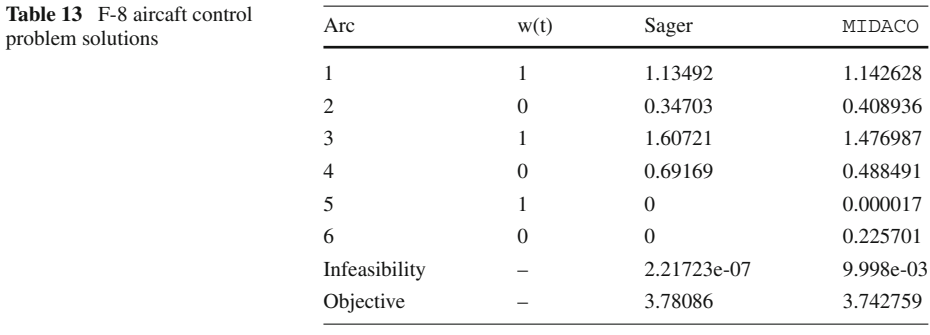

known solution. Hence we consider this as a challenging application with good possibilities to compare the solution quality.

MIDACO [\[30](#page-32-4)] (which incorporates the oracle penalty method with automated restarts and oracle updates) was used to optimize this application. To apply MIDACO on the F-8 aircraft control problem we transformed it into a NLP black-box model. The objective of the model was the final time of the aircraft manoeuvre. The constraints of the model incorporated the integration over the states of the original control problem. Furthermore three additional constraints assured a final state condition. In total this lead to an amount of 183 constraints in the black-box model. Six different stages to simulate the integer control were considered, which resulted in six continuous optimization variables. The NLP black-box model dimensions are listed in Table [12.](#page-16-0)

In the F-8 aircraft model the final state constraints hold that all three differential states must be zero at the end of the manoeuvre. These equality constraints are highly sensitive to the precision of the six continuous variables in the model. As MIDACO is a stochastic solver a moderate precision of 10−<sup>2</sup> is assumed for the constraint violation in the *l* <sup>∞</sup>-Norm. This precision is a crucial factor because MIDACO employees the oracle update rule described in Sect. [2.4](#page-9-0) which assumes only feasible solutions as valid update candidates. Therefore a moderate precision enables the algorithm to realize more oracle updates in shorter computation time (Table [13\)](#page-16-1).

For the optimization run on the F-8 aircraft model we assigned a time budget of 8 h on a PC with 2 GHz clock rate and 2 GB RAM working memory. In this 8 h 304605 black-box model evaluations were performed, where not every evaluation necessarily implied an integration over the differential states. In Table the currently best know solution by Sager [\[26\]](#page-31-17) is compared to the one obtained by MIDACO using the format taken from [http://mintoc.de/](http://mintoc.de/index.php/F-8_aircraft) [index.php/F-8\\_aircraft.](http://mintoc.de/index.php/F-8_aircraft)

The differential states corresponding to the MIDACO solution are displayed in Fig. [3.](#page-17-0) From both, the numerical solutions and the differential states, it can be seen that the MIDACO solution is very close to the Sager solution. The remaining differences and slightly better objective function value finds its explanation in the moderate precision in the infeasibility of the MIDACO solution.

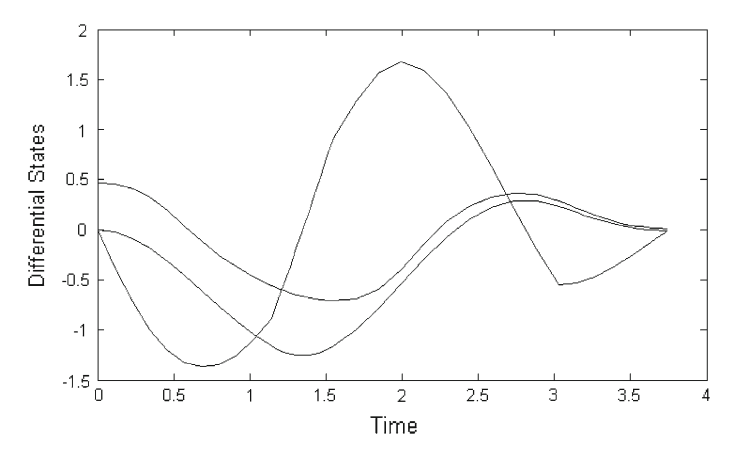

<span id="page-17-0"></span>**Fig. 3** Differential states

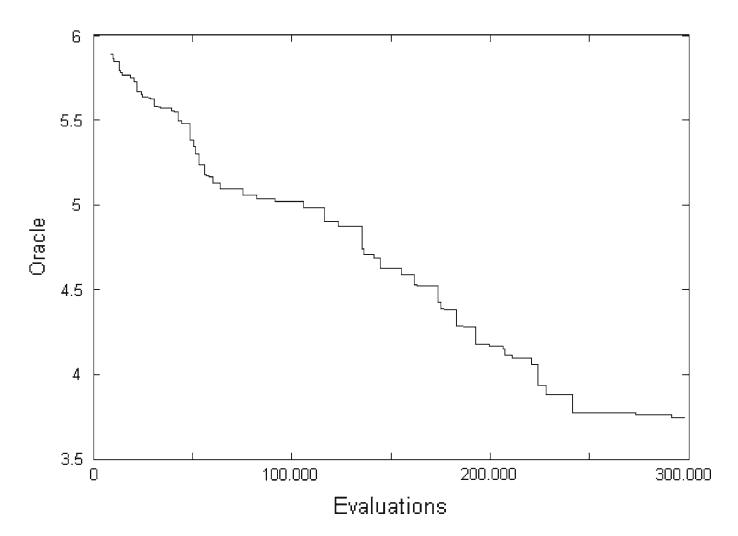

<span id="page-17-1"></span>**Fig. 4** Oracle parameter convergence curve

To illustrate the performance of the oracle method on this application we include a Figure showing all oracle parameter updates within MIDACO over the optimization horizon of 8 h. Figure [4](#page-17-1) shows the convergence curve of all oracle parameters  $\Omega^i$  (see Sect. [2.4\)](#page-9-0) starting with the very first feasible solution which was found after about 10,000 evaluations with an objective function value of about 5.87.

From the quality of the MIDACO solution and the many oracle parameter updates shown in Fig. [4.](#page-17-1) We conclude, that the oracle penalty method is capable to solve even complex problems where well known solvers fail.

# **4 Conclusions**

A novel penalty method, intended for the use in stochastic metaheuristics, has been introduced and developed in this paper. Numerical results on a set of 60 constrained MIN-LP benchmark problems obtained by the oracle method have been compared to those of common penalty functions. It turned out, that the extended oracle penalty function had the highest potential in finding global optimal solutions, if the oracle parameter was selected according to a previously described update rule. Also it could be observed, that the oracle method performed very similar to a static penalty function if the oracle parameter was selected sufficiently large and was not updated.

The use of the method on three real-world applications revealed its practical strength. Either better solutions (than those reported in the literature) or the best known solutions could be obtained on all applications.

Based on those results the oracle penalty method is not only seen an alternative to the static penalty function, but also as a true alternative to concurrent advanced penalty methods. Regarding the latter the oracle method keeps the decisive advantage of only one parameter, which is easy and intuitive to handle. As for real-world applications often information about existing solution objective function values exist, the oracle penalty method seems to be highly suitable here as well.

Altogether the oracle penalty method is seen an appealing new way to handle constrained optimization problems within stochastic metaheuristics. It is easy to implement and handle, performs as robust as a static penalty function and keeps a high potential in finding global optimal solutions where other methods fail.

**Acknowledgments** We would like to acknowledge the support of this research through the project *"Non-linear mixed-integer-based Optimisation Technique for Space Applications" (ESTEC/Contract No. 21943/08/NL/ST)* co-funded by ESA Networking Partnership Initiative, Astrium Limited (Stevenage, UK) and the School of Mathematics, University of Birmingham, UK.

#### **Appendix**

A set of constrained benchmark problems from the open literature has been considered to evaluate the performance of the penalty functions. Detailed information on the problems is listed in Table [15](#page-19-0) while Table [14](#page-18-0) contains explanations for the abbreviations used.

Table [17](#page-20-0) lists the results for all 60 problems respectively to the penalty function employed in MIDACO. According to the specific problem and penalty function employed the number of global optimal solutions and the number of feasible solutions obtained are presented. The best, worst and mean objective function value, the average amount of function evaluations and time (in seconds) is also reported over all feasible solutions. In case no feasible solution was found, this information is not available. Table [16](#page-20-1) explains all abbreviations used in Table [17.](#page-20-0) All results were calculated on the same personal computer with 2 GHz clock rate and 2 GB RAM working memory.

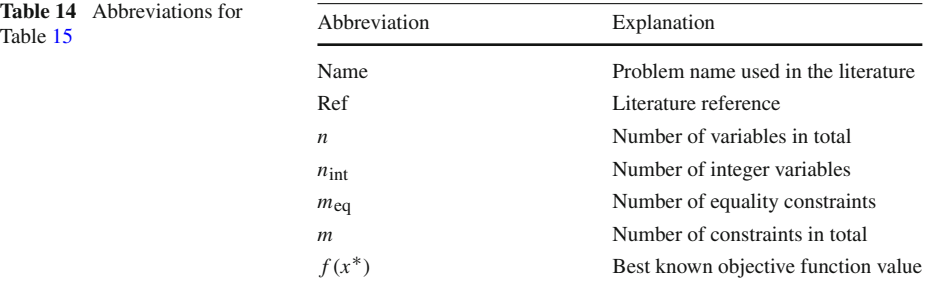

<span id="page-18-0"></span>**Table 14** Abbreviations

| Name              | Ref               | $\boldsymbol{n}$ | $n_{int}$        | $\boldsymbol{m}$ | meq              | $f(x^*)$          |
|-------------------|-------------------|------------------|------------------|------------------|------------------|-------------------|
| asaadi 1.1        | $[1]$             | $\overline{4}$   | 3                | 3                | $\boldsymbol{0}$ | $-0.409566D + 02$ |
| asaadi 1.2        | $[1]$             | $\overline{4}$   | $\overline{4}$   | 3                | $\boldsymbol{0}$ | $-0.380000D + 02$ |
| asaadi 2.1        | $[1]$             | 7                | $\overline{4}$   | $\overline{4}$   | $\boldsymbol{0}$ | $0.694903D + 03$  |
| asaadi 2.2        | $[1]$             | 7                | 7                | $\overline{4}$   | $\boldsymbol{0}$ | $0.700000D + 03$  |
| asaadi 3.1        | $[1]$             | 10               | 6                | 8                | $\boldsymbol{0}$ | $0.372195D + 02$  |
| asaadi 3.2        | $[1]$             | 10               | 10               | 8                | $\boldsymbol{0}$ | $0.430000D + 02$  |
| van de Braak 1    | $[32]$            | 7                | 3                | $\overline{2}$   | $\boldsymbol{0}$ | $0.100000D + 01$  |
| van de Braak 2    | $[32]$            | 7                | 3                | $\overline{4}$   | $\boldsymbol{0}$ | $-0.271828D + 01$ |
| van de Braak 3    | $[32]$            | 7                | 3                | $\overline{4}$   | $\boldsymbol{0}$ | $-0.898000D + 02$ |
| nvs01             | $[17]$            | 3                | $\overline{c}$   | 3                | $\mathbf{1}$     | $0.124697D + 02$  |
| nvs02             | $[17]$            | 8                | 5                | 3                | 3                | $0.596418D + 01$  |
| nvs03             | $[17]$            | $\overline{c}$   | $\overline{c}$   | $\mathfrak{2}$   | $\boldsymbol{0}$ | $0.160000D + 02$  |
| nvs05             | $[17]$            | 8                | $\overline{c}$   | 9                | $\overline{4}$   | $0.547093D + 01$  |
| nvs07             | $[17]$            | 3                | 3                | $\overline{2}$   | $\boldsymbol{0}$ | $0.400000D + 01$  |
| nvs08             | $[17]$            | 3                | $\mathfrak{2}$   | 3                | $\boldsymbol{0}$ | $0.234497D + 02$  |
| nvs10             | $[17]$            | $\overline{c}$   | $\mathfrak{2}$   | $\overline{2}$   | $\boldsymbol{0}$ | $-0.310800D + 03$ |
| nvs11             | $[17]$            | 3                | $\mathfrak{Z}$   | 3                | $\boldsymbol{0}$ | $-0.431000D + 03$ |
| nvs12             | $[17]$            | $\overline{4}$   | $\overline{4}$   | $\overline{4}$   | $\boldsymbol{0}$ | $-0.481200D + 03$ |
| nvs13             | $[17]$            | 5                | 5                | 5                | $\boldsymbol{0}$ | $-0.585200D + 03$ |
| nvs14             | $[17]$            | 8                | 5                | 3                | 3                | $-0.403581D + 00$ |
| nvs15             | $[17]$            | 3                | 3                | $\mathbf{1}$     | $\boldsymbol{0}$ | $0.100000D + 01$  |
| nvs17             | $[17]$            | 7                | 7                | 7                | $\boldsymbol{0}$ | $-0.110040D + 04$ |
| nvs18             | $[17]$            | 6                | 6                | 6                | $\boldsymbol{0}$ | $-0.778400D + 03$ |
| nvs19             | [17]              | 8                | 8                | 8                | $\boldsymbol{0}$ | $-0.109840D + 04$ |
| nvs20             | $[17]$            | 16               | 5                | 8                | $\boldsymbol{0}$ | $0.230922D+03$    |
| nvs21             | $[17]$            | 3                | $\mathfrak{2}$   | $\mathfrak{2}$   | $\boldsymbol{0}$ | $-0.568478D + 01$ |
| nvs22             | $[17]$            | 8                | $\overline{4}$   | 9                | $\overline{4}$   | $0.605822D + 01$  |
| nvs23             | $[17]$            | 9                | 9                | 9                | $\boldsymbol{0}$ | $-0.112520D + 04$ |
| nvs24             | $[17]$            | 10               | 10               | 10               | $\boldsymbol{0}$ | $-0.103320D + 04$ |
| duran/grossmann 1 | $\lceil 7 \rceil$ | 6                | 3                | 6                | $\boldsymbol{0}$ | $0.600974D + 01$  |
| duran/grossmann 2 | $[7]$             | 11               | 5                | 14               | $\mathbf{1}$     | $0.730357D + 02$  |
| duran/grossmann 3 | $[7]$             | 17               | 8                | 23               | $\overline{c}$   | $0.680100D + 02$  |
| floudas 1         | $[11]$            | 5                | $\mathfrak{Z}$   | 5                | $\overline{c}$   | $0.766718D + 01$  |
| floudas 2         | $[11]$            | 3                | 1                | 3                | $\boldsymbol{0}$ | $0.107654D + 01$  |
| floudas 3         | $[11]$            | 7                | $\overline{4}$   | 9                | $\boldsymbol{0}$ | $0.457958D + 01$  |
| floudas 4         | $[11]$            | 11               | 8                | 7                | $\mathfrak{Z}$   | $-0.943470D + 00$ |
| floudas 5         | $[11]$            | $\sqrt{2}$       | $\boldsymbol{2}$ | $\overline{4}$   | $\boldsymbol{0}$ | $0.310000D + 02$  |
| floudas 6         | $[11]$            | $\boldsymbol{2}$ | 1                | 3                | $\boldsymbol{0}$ | $-0.170000D + 06$ |
| $ST_E36$          | [9]               | $\mathfrak{2}$   | 1                | $\sqrt{2}$       | $\mathbf{1}$     | $-0.246000D + 03$ |
| $ST_E38$          | [9]               | 4                | $\sqrt{2}$       | 3                | $\boldsymbol{0}$ | $0.719773D + 04$  |
| <b>ST_E40</b>     | [9]               | $\overline{4}$   | $\sqrt{3}$       | 5                | $\mathbf{1}$     | $0.282430D + 02$  |
| ST_MIQP1          | [9]               | 5                | $\mathfrak s$    | $\mathbf{1}$     | $\boldsymbol{0}$ | $0.281000D + 03$  |

<span id="page-19-0"></span>**Table 15** Information on the benchmark problems

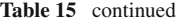

| Name             | Ref                | $\boldsymbol{n}$ | $n_{int}$      | $\boldsymbol{m}$ | meq            | $f(x^*)$          |
|------------------|--------------------|------------------|----------------|------------------|----------------|-------------------|
| ST_MIQP2         | [9]                | $\overline{4}$   | $\overline{4}$ | 3                | $\Omega$       | $0.200000D + 01$  |
| ST_MIQP3         | [9]                | $\overline{2}$   | $\overline{2}$ | 1                | $\Omega$       | $-0.600000D + 01$ |
| ST_MIQP4         | [9]                | 6                | 3              | $\overline{4}$   | $\Omega$       | $-0.457400D + 04$ |
| ST_MIQP5         | [9]                | 7                | $\overline{c}$ | 13               | $\Omega$       | $-0.333890D + 03$ |
| ST_TEST1         | $\lceil 9 \rceil$  | 5                | 5              | 1                | $\Omega$       | $0.000000D + 00$  |
| ST_TEST2         | [9]                | 6                | 6              | $\overline{2}$   | $\Omega$       | $-0.925000D + 01$ |
| ST TEST4         | $\lceil 9 \rceil$  | 6                | 6              | 5                | $\Omega$       | $-0.700000D + 01$ |
| ST TEST5         | $\lceil 9 \rceil$  | 10               | 10             | 11               | $\Omega$       | $-0.110000D + 03$ |
| ST TEST6         | [9]                | 10               | 10             | 5                | $\Omega$       | $0.471000D + 03$  |
| ST TEST8         | [9]                | 24               | 24             | 20               | $\overline{0}$ | $-0.296050D + 05$ |
| ST TESTGR1       | [9]                | 10               | 10             | 5                | $\Omega$       | $-0.128116D+02$   |
| ST_TESTGR3       | $\lceil 9 \rceil$  | 20               | 20             | 20               | $\Omega$       | $-0.205900D + 02$ |
| ST_TESTPH4       | $\lceil 9 \rceil$  | 3                | 3              | 10               | $\Omega$       | $-0.805000D + 02$ |
| TLN <sub>2</sub> | $\lceil 9 \rceil$  | 8                | 8              | 12               | $\Omega$       | $0.230000D + 01$  |
| <b>ALAN</b>      | $\lceil 23 \rceil$ | 8                | $\overline{4}$ | 7                | $\overline{c}$ | $0.292500D + 01$  |
| <b>MEANVARX</b>  | $\lceil 4 \rceil$  | 35               | 14             | 44               | 8              | $0.143692D + 02$  |
| <b>OAER</b>      | [12]               | 9                | 3              | 7                | 3              | $-0.192310D + 01$ |
| MIP-EX           | [16]               | 5                | 3              | 7                | $\Omega$       | $0.350000D + 01$  |

<span id="page-20-1"></span>**Table 16** Abbreviations for Table [17](#page-20-0)

| Abbreviation           | Explanation                                                           |
|------------------------|-----------------------------------------------------------------------|
| Name                   | Problem name used in the literature                                   |
| Penalty                | Penalty function used in MIDACO                                       |
| Optimal                | Number of global optimal solutions found out of 100 test runs         |
| Feasible               | Number of feasible solutions found out of 100 test runs               |
| $f_{\text{best}}$      | Best (feasible) objective function value found out of 100 test runs   |
| $f_{\text{worst}}$     | Worst (feasible) objective function value found out of 100 test runs  |
| $f_{\rm mean}$         | Mean objective function value over all runs with a feasible solution  |
| $Eval$ <sub>mean</sub> | Mean number of evaluations over all runs with a feasible solution     |
| Time <sub>mean</sub>   | Mean cpu-time (in seconds) over all runs with a feasible solution     |
| NA.                    | Information is not available (in case no feasible solution was found) |

<span id="page-20-0"></span>**Table 17** Detailed results for the constrained benchmark problems

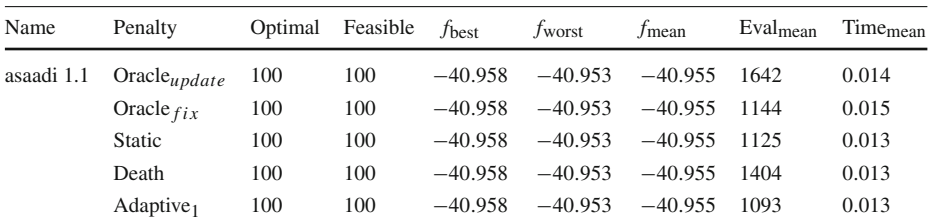

| Name       | Penalty               | Optimal          | Feasible | $f_{\text{best}}$ | $f_{\text{worst}}$ | $f_{\text{mean}}$ | $\mathrm{Eval}_{mean}$ | Time <sub>mean</sub> |
|------------|-----------------------|------------------|----------|-------------------|--------------------|-------------------|------------------------|----------------------|
|            | Adaptive <sub>2</sub> | 100              | 100      | $-40.958$         | $-40.953$          | $-40.955$         | 1051                   | 0.013                |
|            | Adaptive <sub>3</sub> | 100              | 100      | $-40.958$         | $-40.953$          | $-40.955$         | 1115                   | 0.012                |
| asaadi 1.2 | Oracle $_{update}$    | 100              | 100      | $-38,000$         | $-38,000$          | $-38,000$         | 78                     | 0.010                |
|            | Oracle $fix$          | 100              | 100      | $-38,000$         | $-38,000$          | $-38,000$         | 72                     | 0.010                |
|            | Static                | 100              | 100      | $-38.000$         | $-38.000$          | $-38.000$         | 74                     | 0.009                |
|            | Death                 | 100              | 100      | $-38.000$         | $-38.000$          | $-38.000$         | 222                    | 0.008                |
|            | Adaptive <sub>1</sub> | 100              | 100      | $-38.000$         | $-38.000$          | $-38.000$         | 73                     | 0.009                |
|            | Adaptive <sub>2</sub> | 100              | 100      | $-38,000$         | $-38.000$          | $-38.000$         | 72                     | 0.008                |
|            | Adaptive <sub>3</sub> | 100              | 100      | $-38.000$         | $-38,000$          | $-38,000$         | 73                     | 0.008                |
| asaadi 2.1 | Oracleupdate          | 100              | 100      | 694.903           | 694.972            | 694.943           | 8040                   | 0.041                |
|            | Oracle $fix$          | 100              | 100      | 694.904           | 694.972            | 694.943           | 1523                   | 0.014                |
|            | Static                | 100              | 100      | 694.903           | 694.971            | 694.944           | 1804                   | 0.014                |
|            | Death                 | 100              | 100      | 694.903           | 694.972            | 694.941           | 1504                   | 0.013                |
|            | Adaptive <sub>1</sub> | 100              | 100      | 694.903           | 694.972            | 694.947           | 1563                   | 0.014                |
|            | Adaptive <sub>2</sub> | 100              | 100      | 694.904           | 694.972            | 694.947           | 1040                   | 0.012                |
|            | Adaptive <sub>3</sub> | 100              | 100      | 694.903           | 694.972            | 694.942           | 1014                   | 0.011                |
| asaadi 2.2 | $Oracle_{update}$     | 100              | 100      | 700.000           | 700.000            | 700.000           | 453                    | 0.010                |
|            | Oracle $fix$          | 100              | 100      | 700.000           | 700.000            | 700.000           | 298                    | 0.009                |
|            | Static                | 100              | 100      | 700.000           | 700.000            | 700.000           | 264                    | 0.009                |
|            | Death                 | 100              | 100      | 700.000           | 700.000            | 700.000           | 344                    | 0.009                |
|            | Adaptive <sub>1</sub> | 100              | 100      | 700.000           | 700.000            | 700.000           | 293                    | 0.010                |
|            | Adaptive <sub>2</sub> | 100              | 100      | 700.000           | 700.000            | 700.000           | 286                    | 0.009                |
|            | Adaptive <sub>3</sub> | 100              | 100      | 700.000           | 700.000            | 700.000           | 266                    | 0.010                |
| asaadi 3.1 | $Oracle_{update}$     | 100              | 100      | 37.219            | 37.223             | 37.222            | 22882                  | 0.122                |
|            | Oracle $fix$          | 100              | 100      | 37.219            | 37.223             | 37.222            | 16919                  | 0.101                |
|            | Static                | 100              | 100      | 37.219            | 37.223             | 37.222            | 15591                  | 0.095                |
|            | Death                 | $\boldsymbol{0}$ | 100      | 37.280            | 106.078            |                   | 57.976 100000          | 0.555                |
|            | Adaptive <sub>1</sub> | 100              | 100      | 37.220            | 37.223             | 37.222            | 15003                  | 0.118                |
|            | Adaptive <sub>2</sub> | 100              | 100      | 37.220            | 37.223             | 37.222            | 7879                   | 0.056                |
|            | Adaptive <sub>3</sub> | 100              | 100      | 37.219            | 37.223             | 37.222            | 8700                   | 0.059                |
| asaadi 3.2 | $Oracle_{update}$     | 100              | 100      | 43.000            | 43.000             | 43.000            | 3558                   | 0.034                |
|            | Oracle $fix$          | 100              | 100      | 43.000            | 43.000             | 43.000            | 2565                   | 0.026                |
|            | Static                | 100              | 100      | 43.000            | 43.000             | 43.000            | 1957                   | 0.021                |
|            | Death                 | 85               | 100      | 43.000            | 87.000             | 47.700            | 29029                  | 0.140                |
|            | Adaptive <sub>1</sub> | $100\,$          | 100      | 43.000            | 43.000             | 43.000            | 1493                   | 0.015                |
|            | Adaptive <sub>2</sub> | 100              | 100      | 43.000            | 43.000             | 43.000            | 1592                   | 0.015                |
|            | <b>Adaptive</b>       | 100              | 100      | 43.000            | 43.000             | 43.000            | 2011                   | 0.019                |
| van de     | $Oracle_{update}$     | 100              | 100      | 1.000             | 1.000              | 1.000             | 10959                  | 0.048                |
| Braak 1    | Oracle $fix$          | 100              | 100      | 1.000             | 1.000              | 1.000             | 12351                  | 0.047                |
|            | Static                | 100              | 100      | 1.000             | 1.000              | 1.000             | 13943                  | 0.052                |
|            | Death                 | 31               | 100      | 1.000             | 87271.731          | 10520.214         | 55029                  | 0.149                |

**Table 17** continued

**Table 17** continued

| Name           | Penalty                        | Optimal          | Feasible     | $f_{\rm best}$   | $f_{\text{worst}}$ | $f_{\text{mean}}$ | Evalmean   | Time <sub>mean</sub> |
|----------------|--------------------------------|------------------|--------------|------------------|--------------------|-------------------|------------|----------------------|
|                | Adaptive <sub>1</sub>          | 100              | 100          | 1.000            | 1.000              | 1.000             | 11395      | 0.043                |
|                | Adaptive <sub>2</sub>          | 100              | 100          | 1.000            | 1.000              | 1.000             | 8796       | 0.037                |
|                | Adaptive <sub>3</sub>          | 100              | 100          | 1.000            | 1.000              | 1.000             | 9333       | 0.037                |
| van de Braak 2 | $Oracle_{update}$              | 100              | 100          | $-2.718$         | $-2.718$           | $-2.718$          | 10125      | 0.040                |
|                | Oracle $fix$                   | 100              | 100          | $-2.718$         | $-2.718$           | $-2.718$          | 18095      | 0.062                |
|                | Static                         | 100              | 100          | $-2.718$         | $-2.718$           | $-2.718$          | 3619       | 0.019                |
|                | Death                          | 83               | 100          | $-2.718$         | 99.417             | 5.765             | 29602      | 0.075                |
|                | Adaptive <sub>1</sub>          | 100              | 100          | $-2.718$         | $-2.718$           | $-2.718$          | 3567       | 0.020                |
|                | Adaptive <sub>2</sub>          | 100              | 100          | $-2.718$         | $-2.718$           | $-2.718$          | 4652       | 0.023                |
|                | Adaptive <sub>3</sub>          | 100              | 100          | $-2.718$         | $-2.718$           | $-2.718$          | 4349       | 0.021                |
| van de Braak 3 | $Oracle_{update}$              | 99               | 100          | $-89.800$        | $-84.667$          | $-89.744$         | 19432      | 0.074                |
|                | Oracle $fix$                   | 98               | 100          | -89.799          | $-75.817$          | $-89.645$         | 19143      | 0.067                |
|                | Static                         | 6                | 100          | $-89.800$        | $-75.817$          | $-76.656$         | 66064      | 0.208                |
|                | Death                          | $\overline{4}$   | 100          | $-89.794$        | $-16.535$          | $-53.856$         | 68646      | 0.172                |
|                | Adaptive <sub>1</sub>          | 5                | 100          | $-89.795$        | $-75.817$          | $-76.529$         | 66704      | 0.211                |
|                | Adaptive <sub>2</sub>          | 3                | 100          | $-89.794$        | $-75.894$          | $-76.311$         | 68369      | 0.218                |
|                | Adaptive <sub>3</sub>          | 3                | 100          | $-89.799$        | $-75.894$          | $-76.311$         | 68066      | 0.215                |
| nvs01          | Oracleupdate                   | $\mathbf{1}$     | 16           | 12.470           | 282.900            | 95.185            | 28134      | 0.062                |
|                | Oracle $fix$                   | 3                | 100          | 12.470           | 301.985            | 101.652           | 29425      | 0.059                |
|                | Static                         | $\overline{4}$   | 100          | 12.470           | 874.996            | 106.773           | 29291      | 0.059                |
|                | Death                          | $\boldsymbol{0}$ | 52           | 16.837           | 263.712            | 97.661            | 30000      | 0.050                |
|                | Adaptive <sub>1</sub>          | $\boldsymbol{0}$ | 56           | 16.837           | 290.365            | 109.072           | 30000      | 0.051                |
|                | Adaptive <sub>2</sub>          | $\boldsymbol{0}$ | 56           | 16.837           | 263.712            | 106.042           | 30000      | 0.051                |
|                | Adaptive <sub>3</sub>          | $\boldsymbol{0}$ | 51           | 16.837           | 839.336            | 123.617           | 30000      | 0.051                |
| nvs02          | $Oracle_{update}$              | $\boldsymbol{0}$ | 13           | 5.974            | 6.457              | 6.166             | 80000      | 0.268                |
|                | Oracle $fix$                   | $\boldsymbol{0}$ | 100          | 5.998            | 8.008              | 6.633             | 80000      | 0.259                |
|                | Static                         | $\boldsymbol{0}$ | 100          | 5.998            | 8.008              | 6.633             | 80000      | 0.255                |
|                | Death                          | $\boldsymbol{0}$ | 5            | 6.107            | 11.066             | 8.257             | 80000      | 0.156                |
|                | Adaptive <sub>1</sub>          | $\boldsymbol{0}$ | 8            | 6.107            | 12.075             | 8.405             | 80000      | 0.186                |
|                | Adaptive <sub>2</sub>          | $\boldsymbol{0}$ | 6            | 6.107            | 11.066             | 7.990             | 80000      | 0.174                |
|                | Adaptive <sub>3</sub>          | $\boldsymbol{0}$ | 11           | 6.107<br>16.000  | 11.066             | 7.427<br>16.000   | 80000      | 0.207                |
| nvs03          | $Oracle_{update}$              | 100<br>100       | 100<br>100   | 16.000           | 16.000<br>16.000   |                   | 146        | 0.009<br>0.008       |
|                | Oracle $fix$<br>Static         | 100              | 100          | 16.000           | 16.000             | 16.000<br>16.000  | 269<br>255 | 0.008                |
|                |                                |                  |              |                  |                    |                   | 381        |                      |
|                | Death<br>Adaptive <sub>1</sub> | 100<br>100       | 100<br>100   | 16.000<br>16.000 | 16.000<br>16.000   | 16.000<br>16.000  | 116        | 0.010<br>0.008       |
|                | Adaptive <sub>2</sub>          | 100              | 100          | 16.000           | 16.000             | 16.000            | 228        | 0.008                |
|                | Adaptive <sub>3</sub>          | 100              | 100          | 16.000           | 16.000             | 16.000            | 222        | 0.008                |
| nvs05          | $Oracle_{update}$              | 0                | 88           | 6.008            | 423.126            | 13.951            | 80000      | 0.309                |
|                | Oracle $fix$                   | 0                | 98           | 62.933           | 7303.811           | 663.450           | 80000      | 0.283                |
|                | Static                         | $\boldsymbol{0}$ | 99           | 11.805           | 430.723            | 115.348           | 80000      | 0.276                |
|                | Death                          | $\boldsymbol{0}$ | $\mathbf{1}$ | 40.133           | 40.133             | 40.133            | 80000      | 0.172                |

| Name                                      | Penalty                                     | Optimal          | Feasible     | $f_{\text{best}}$        | $f_{\text{worst}}$       | $f$ mean                 | Eval <sub>mean</sub> | Time <sub>mean</sub> |
|-------------------------------------------|---------------------------------------------|------------------|--------------|--------------------------|--------------------------|--------------------------|----------------------|----------------------|
|                                           | Adaptive <sub>1</sub>                       | $\boldsymbol{0}$ | 3            | 101.120                  | 237.182                  | 171.207                  | 80000                | 0.276                |
|                                           | Adaptive <sub>2</sub>                       | $\boldsymbol{0}$ | $\mathbf{1}$ | 176.836                  | 176.836                  | 176.836                  | 80000                | 0.266                |
|                                           | Adaptive <sub>3</sub>                       | $\boldsymbol{0}$ | 7            | 18.571                   | 393.291                  | 112.836                  | 80000                | 0.239                |
| nvs07<br>nvs08<br>nvs10<br>nvs11<br>nvs12 | $Oracle_{update}$                           | 100              | 100          | 4.000                    | 4.000                    | 4.000                    | 792                  | 0.008                |
|                                           | Oracle $fix$                                | 100              | 100          | 4.000                    | 4.000                    | 4.000                    | 626                  | 0.009                |
|                                           | <b>Static</b>                               | 100              | 100          | 4.000                    | 4.000                    | 4.000                    | 708                  | 0.009                |
|                                           | Death                                       | 100              | 100          | 4.000                    | 4.000                    | 4.000                    | 1424                 | 0.010                |
|                                           | Adaptive <sub>1</sub>                       | 100              | 100          | 4.000                    | 4.000                    | 4.000                    | 603                  | 0.009                |
|                                           | Adaptive <sub>2</sub>                       | 100              | 100          | 4.000                    | 4.000                    | 4.000                    | 814                  | 0.008                |
|                                           | Adaptive <sub>3</sub>                       | 100              | 100          | 4.000                    | 4.000                    | 4.000                    | 811                  | 0.011                |
|                                           | $Oracle_{update}$                           | 100              | 100          | 23.450                   | 23.452                   | 23.451                   | 3531                 | 0.014                |
|                                           | Oracle $fix$                                | 100              | 100          | 23.450                   | 23.452                   | 23.451                   | 3282                 | 0.014                |
|                                           | <b>Static</b>                               | 100              | 100          | 23.450                   | 23.452                   | 23.451                   | 3598                 | 0.014                |
|                                           | Death                                       | 58               | 100          | 23.450                   | 25.998                   | 23.684                   | 19944                | 0.040                |
|                                           | Adaptive <sub>1</sub>                       | 100              | 100          | 23.450                   | 23.452                   | 23.451                   | 3247                 | 0.014                |
|                                           | Adaptive <sub>2</sub>                       | 100              | 100          | 23.450                   | 23.452                   | 23.451                   | 2791                 | 0.013                |
|                                           | Adaptive <sub>3</sub>                       | 100              | 100          | 23.450                   | 23.452                   | 23.451                   | 3602                 | 0.015                |
|                                           | $Oracle_{update}$                           | 100              | 100          | $-310.800$               | $-310.800$               | $-310.800$               | 143                  | 0.008                |
|                                           | Oracle $fix$                                | 100              | 100          | $-310.800$               | $-310.800$               | $-310.800$               | 138                  | 0.008                |
|                                           | Static                                      | 100              | 100          | $-310.800$               | $-310.800$               | $-310.800$               | 139                  | 0.008                |
|                                           | Death                                       | 100              | 100          | $-310.800$               | $-310.800$               | $-310.800$               | 46                   | 0.008                |
|                                           | Adaptive <sub>1</sub>                       | 100              | 100          | $-310.800$               | $-310.800$               | $-310.800$               | 76                   | 0.008                |
|                                           | Adaptive <sub>2</sub>                       | 100              | 100          | $-310.800$               | $-310.800$               | $-310.800$               | 64                   | 0.008                |
|                                           | Adaptive <sub>3</sub>                       | 100              | 100          | $-310.800$               | $-310.800$               | $-310.800$               | 97                   | 0.008                |
|                                           | $Oracle_{update}$                           | 100              | 100          | -431.000                 | $-431.000$               | $-431.000$               | 412                  | 0.010                |
|                                           | Oracle $fix$                                | 100              | 100          | $-431.000$               | $-431.000$               | $-431.000$               | 327                  | 0.009                |
|                                           | Static                                      | 100              | 100          | $-431.000$               | $-431.000$               | $-431.000$               | 325                  | 0.009                |
|                                           | Death                                       | 100              | 100          | $-431.000$               | $-431.000$               | $-431.000$               | 70                   | 0.008                |
|                                           | Adaptive <sub>1</sub>                       | 100              | 100          | $-431.000$               | $-431.000$               | $-431.000$               | 109                  | 0.009                |
|                                           | Adaptive <sub>2</sub>                       | 100              | 100          | $-431.000$               | $-431.000$               | $-431.000$               | 88                   | 0.007                |
|                                           | Adaptive <sub>3</sub>                       | 100              | 100          | $-431.000$               | $-431.000$               | $-431.000$               | 129                  | 0.008                |
|                                           | Oracle <sub>update</sub>                    | 100              | 100          | $-481.200$               | $-481.200$               | $-481.200$               | 748                  | 0.009                |
|                                           | Oracle $fix$                                | 100              | 100          | $-481.200$               | $-481.200$               | $-481.200$               | 454                  | 0.009                |
|                                           | Static                                      | 100              | 100          | $-481.200$               | $-481.200$               | $-481.200$               | 441                  | 0.009                |
|                                           | Death                                       | 100              | 100          | $-481.200$               | $-481.200$               | $-481.200$               | 95                   | 0.008                |
|                                           | Adaptive <sub>1</sub>                       | 100              | 100          | $-481.200$               | $-481.200$               | $-481.200$               | 150                  | 0.008                |
|                                           | Adaptive <sub>2</sub>                       | 100              | 100          | $-481.200$               | $-481.200$               | $-481.200$               | 134                  | 0.008                |
| nvs13                                     | Adaptive <sub>3</sub><br>Oracle $_{update}$ | 100<br>100       | 100<br>100   | $-481.200$<br>$-585.200$ | $-481.200$<br>$-585.200$ | $-481.200$<br>$-585.200$ | 171<br>1871          | 0.008<br>0.014       |
|                                           | Oracle $fix$                                | 100              | 100          | $-585.200$               | $-585.200$               | $-585.200$               | 1232                 | 0.012                |
|                                           | Static                                      | 100              | 100          | $-585.200$               | $-585.200$               | $-585.200$               | 956                  | 0.011                |
|                                           | Death                                       | 100              | 100          | $-585.200$               | $-585.200$               | $-585.200$               | 425                  | 0.009                |

**Table 17** continued

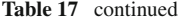

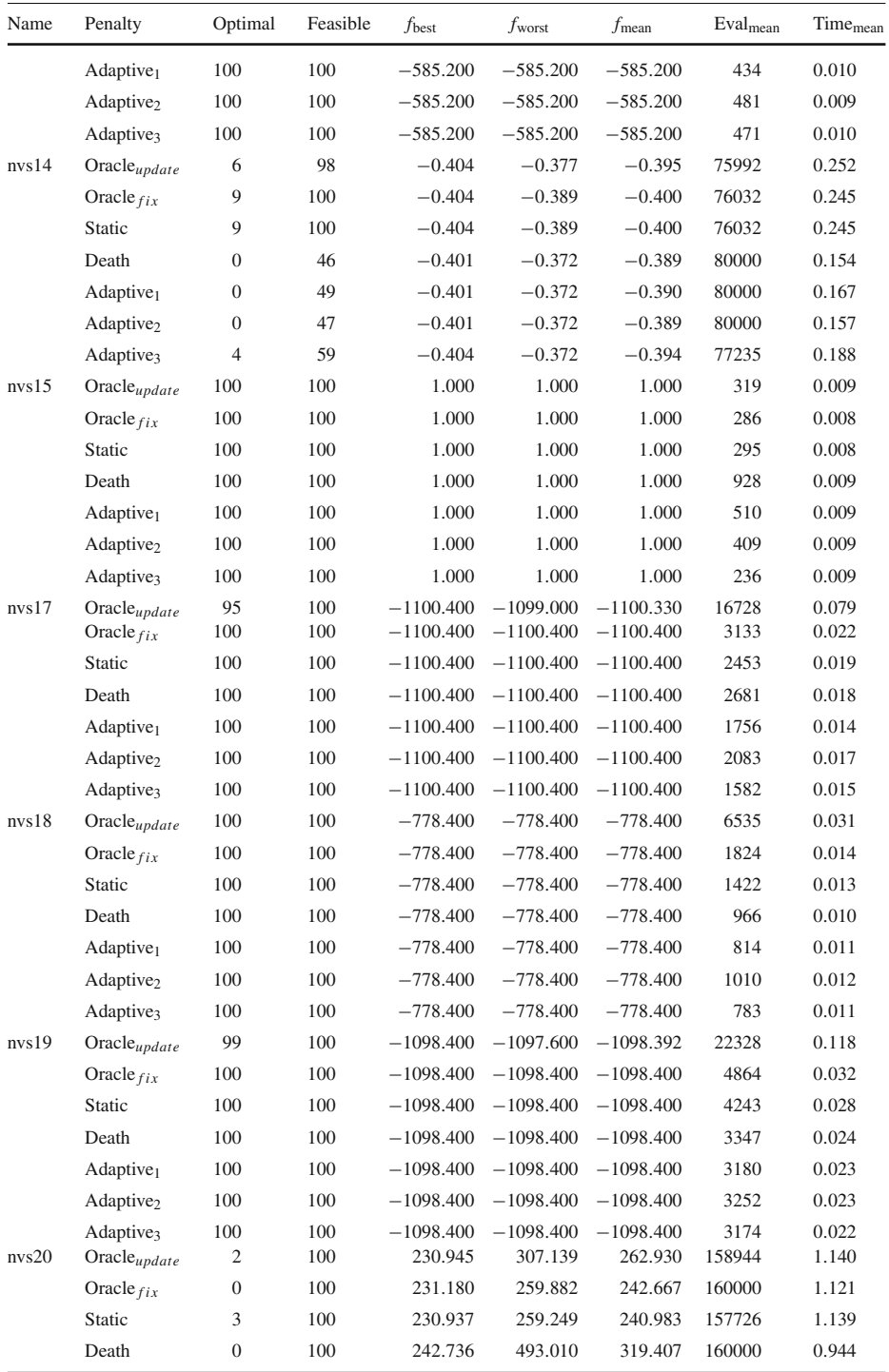

| Name                  | Penalty               | Optimal          | Feasible | $f_{\text{best}}$                 | $f_{\text{worst}}$ | $f_{\text{mean}}$ | $\mathrm{Eval}_{\mathrm{mean}}$ | Time <sub>mean</sub> |
|-----------------------|-----------------------|------------------|----------|-----------------------------------|--------------------|-------------------|---------------------------------|----------------------|
|                       | Adaptive <sub>1</sub> | $\overline{4}$   | 100      | 230.933                           | 259.211            | 240.242 158479    |                                 | 1.146                |
|                       | Adaptive <sub>2</sub> | 14               | 100      | 230.940                           | 244.605            | 239.298 153730    |                                 | 1.123                |
|                       | Adaptive <sub>3</sub> | $\overline{c}$   | 100      | 230.945                           | 244.508            | 240.879 159412    |                                 | 1.158                |
| nvs21                 | $Oracle_{update}$     | 88               | 100      | $-5.686$                          | $-5.265$           | $-5.652$          | 13667                           | 0.034                |
|                       | Oracle $fix$          | 96               | 100      | $-5.686$                          | $-5.096$           | $-5.665$          | 9470                            | 0.025                |
|                       | Static                | 99               | 100      | $-5.686$                          | $-5.096$           | $-5.679$          | 8054                            | 0.022                |
|                       | Death                 | 95               | 100      | $-5.686$                          | $-5.096$           | $-5.661$          | 8880                            | 0.024                |
|                       | Adaptive <sub>1</sub> | 98               | 100      | $-5.686$                          | $-5.096$           | $-5.675$          | 7328                            | 0.021                |
|                       | Adaptive <sub>2</sub> | 40               | 100      | $-5.686$                          | $-0.216$           | $-5.177$          | 19611                           | 0.044                |
|                       | Adaptive <sub>3</sub> | 67               | 100      | $-5.686$                          | $-4.824$           | $-5.492$          | 16468                           | 0.038                |
| nvs22                 | $Oracle_{update}$     | 89               | 98       | 6.058                             | 139.337            | 7.864             | 30701                           | 0.122                |
|                       | Oracle $fix$          | $\boldsymbol{0}$ | 100      | 8.221                             | 597.885            | 181.332           | 80000                           | 0.291                |
|                       | Static                | $\boldsymbol{0}$ | 100      | 6.828                             | 513.734            | 92.341            | 80000                           | 0.279                |
|                       | Death                 | $\boldsymbol{0}$ | 7        | 8.367                             | 103.916            | 42.941            | 80000                           | 0.176                |
|                       | Adaptive <sub>1</sub> | $\boldsymbol{0}$ | 9        | 8.367                             | 97.518             | 31.661            | 80000                           | 0.196                |
|                       | Adaptive <sub>2</sub> | $\boldsymbol{0}$ | 8        | 8.367                             | 131.718            | 58.004            | 80000                           | 0.186                |
|                       | Adaptive <sub>3</sub> | $\boldsymbol{0}$ | 12       | 10.481                            | 135.203            | 49.820            | 80000                           | 0.223                |
| nvs23                 | $Oracle_{update}$     | 100              | 100      | $-1125.200 - 1125.200 - 1125.200$ |                    |                   | 14239                           | 0.092                |
|                       | Oracle $fix$          | 100              | 100      | $-1125.200 - 1125.200 - 1125.200$ |                    |                   | 2787                            | 0.025                |
|                       | Static                | 100              | 100      | $-1125.200 - 1125.200 - 1125.200$ |                    |                   | 1918                            | 0.019                |
|                       | Death                 | 100              | 100      | $-1125.200 - 1125.200 - 1125.200$ |                    |                   | 4365                            | 0.031                |
|                       | Adaptive <sub>1</sub> | 100              | 100      | $-1125.200 - 1125.200 - 1125.200$ |                    |                   | 1673                            | 0.017                |
|                       | Adaptive <sub>2</sub> | 100              | 100      | $-1125.200 - 1125.200 - 1125.200$ |                    |                   | 1874                            | 0.019                |
|                       | Adaptive <sub>3</sub> | 100              | 100      | $-1125.200 - 1125.200 - 1125.200$ |                    |                   | 1997                            | 0.020                |
| nvs24                 | Oracleupdate          | 48               | 100      | $-1033.200 - 1030.800 - 1032.452$ |                    |                   | 71419                           | 0.489                |
|                       | Oracle $fix$          | 98               | 100      | $-1033.200 - 1032.000 - 1033.176$ |                    |                   | 21248                           | 0.152                |
|                       | Static                | 100              | 100      | $-1033.200 - 1033.200 - 1033.200$ |                    |                   | 16061                           | 0.115                |
|                       | Death                 | 99               | 100      | $-1033.200 - 1032.000 - 1033.188$ |                    |                   | 17360                           | 0.119                |
|                       | Adaptive <sub>1</sub> | 99               | 100      | $-1033.200 - 1032.000 - 1033.188$ |                    |                   | 16065                           | 0.115                |
|                       | Adaptive <sub>2</sub> | 100              | 100      | $-1033.200 - 1033.200 - 1033.200$ |                    |                   | 13610                           | 0.098                |
|                       | Adaptive <sub>3</sub> | 100              | 100      | $-1033.200 - 1033.200 - 1033.200$ |                    |                   | 16820                           | 0.121                |
| duran/<br>grossmann 1 | $Oracle_{update}$     | 100              | 100      | 6.009                             | 6.010              | 6.010             | 10001                           | 0.040                |
|                       | Oracle $fix$          | 100              | 100      | 6.009                             | 6.010              | 6.010             | 3203                            | 0.018                |
|                       | Static                | 100              | 100      | 6.009                             | 6.010              | 6.010             | 4767                            | 0.022                |
|                       | Death                 | $\theta$         | 100      | 7.416                             | 9.996              | 9.970             | 60000                           | 0.167                |
|                       | Adaptive <sub>1</sub> | 100              | 100      | 6.008                             | 6.010              | 6.010             | 4571                            | 0.021                |
|                       | Adaptive <sub>2</sub> | $100\,$          | 100      | 6.009                             | 6.010              | 6.010             | 3628                            | 0.019                |
|                       | Adaptive <sub>3</sub> | $100\,$          | 100      | 6.008                             | 6.010              | 6.010             | 4276                            | 0.021                |
| duran/grossmann 2     | $Oracle_{update}$     | 27               | 97       | 73.030                            | 145.561            | 80.393            | 95846                           | 0.472                |
|                       | Oracle $fix$          | $\boldsymbol{0}$ | 100      | 73.071                            | 86.112             |                   | 76.253 110000                   | 0.542                |
|                       | Static                | $\mathbf{1}$     | 100      | 73.038                            | 86.111             |                   | 78.342 109352                   | 0.527                |

**Table 17** continued

**Table 17** continued

| Name                                                          | Penalty                         |                         | Optimal Feasible | $f_{\rm best}$     | $f_{\text{worst}}$ | $f_{\text{mean}}$  | Eval <sub>mean</sub> | Time <sub>mean</sub> |
|---------------------------------------------------------------|---------------------------------|-------------------------|------------------|--------------------|--------------------|--------------------|----------------------|----------------------|
|                                                               | Adaptive <sub>1</sub>           | $\mathbf{1}$            | 100              | 73.042             | 95.205             | 78.316             | 109363               | 0.527                |
|                                                               | Adaptive <sub>2</sub>           | 3                       | 100              | 73.042             | 86.111             | 79.492             | 108519               | 0.523                |
|                                                               | Adaptive <sub>3</sub>           | 16                      | 100              | 73.029             | 95.205             | 77.456             | 104745               | 0.505                |
| duran/grossmann 3                                             | $Oracle_{update}$               | 16                      | 64               | 68.006             | 98.877             | 70.987             | 154559               | 1.103                |
| floudas 1<br>floudas 2<br>floudas 3<br>floudas 4<br>floudas 5 | Oracle $fix$                    | $\boldsymbol{0}$        | 100              | 68.078             | 85.499             | 76.835             | 170000               | 1.259                |
|                                                               | Static                          | $\boldsymbol{0}$        | 100              | 69.032             | 99.589             | 79.114             | 170000               | 1.220                |
|                                                               | Death                           | $\boldsymbol{0}$        | 71               | 78.265             | 126.354            | 104.944            | 170000               | 0.690                |
|                                                               | Adaptive <sub>1</sub>           | $\boldsymbol{0}$        | 100              | 68.277             | 108.683            | 84.780             | 170000               | 1.227                |
|                                                               | Adaptive <sub>2</sub>           | $\boldsymbol{0}$        | 100              | 68.120             | 108.683            | 79.699             | 170000               | 1.228                |
|                                                               | Adaptive3                       | 5                       | 100              | 68.011             | 99.589             | 77.588             | 166159               | 1.194                |
|                                                               | Oracleupdate                    | 84                      | 100              | 7.667              | 8.740              | 7.730              | 19059                | 0.059                |
|                                                               | Oracle $fix$                    | 87                      | 100              | 7.667              | 7.931              | 7.701              | 16952                | 0.050                |
|                                                               | Static                          | 78                      | 100              | 7.667              | 7.931              | 7.725              | 21943                | 0.063                |
|                                                               | Death                           | 60                      | 100              | 7.667              | 8.240              | 7.791              | 21837                | 0.045                |
|                                                               | Adaptive <sub>1</sub>           | 61                      | 100              | 7.667              | 8.240              | 7.788              | 24022                | 0.056                |
|                                                               | Adaptive <sub>2</sub>           | 56                      | 100              | 7.667              | 8.240              | 7.802              | 26920                | 0.064                |
|                                                               | Adaptive <sub>3</sub>           | 59                      | 100              | 7.667              | 8.240              | 7.794              | 23591                | 0.056                |
|                                                               | $Oracle_{update}$               | 100                     | 100              | 1.076              | 1.077              | 1.076              | 2693                 | 0.013                |
|                                                               | Oracle $fix$                    | 100                     | 100              | 1.076              | 1.077              | 1.077              | 3362                 | 0.014                |
|                                                               | <b>Static</b>                   | 100                     | 100              | 1.076              | 1.077              | 1.077              | 2941                 | 0.013                |
|                                                               | Death                           | 84                      | 100              | 1.076              | 1.250              | 1.103              | 12826                | 0.027                |
|                                                               | Adaptive <sub>1</sub>           | 96                      | 100              | 1.076              | 1.250              | 1.082              | 4682                 | 0.015                |
|                                                               | Adaptive <sub>2</sub>           | 100                     | 100              | 1.076              | 1.077              | 1.076              | 2414                 | 0.013                |
|                                                               | Adaptive <sub>3</sub>           | 100                     | 100              | 1.076              | 1.077              | 1.077              | 2562                 | 0.013                |
|                                                               | Oracle $_{update}$              | 100                     | 100              | 4.579              | 4.580              | 4.580              | 3586                 | 0.020                |
|                                                               | Oracle $fix$                    | 100                     | 100              | 4.579              | 4.580              | 4.580              | 3628                 | 0.020                |
|                                                               | Static                          | 100                     | 100              | 4.579              | 4.580              | 4.580              | 2127                 | 0.016                |
|                                                               | Death                           | 100                     | 100              | 4.579              | 4.580              | 4.580              | 7932                 | 0.031                |
|                                                               | Adaptive <sub>1</sub>           | 100                     | 100              | 4.579              | 4.580              | 4.580              | 2254                 | 0.015                |
|                                                               | Adaptive <sub>2</sub>           | 100                     | 100              | 4.579              | 4.580              | 4.580              | 2123                 | 0.014                |
|                                                               | Adaptive <sub>3</sub>           | 100                     | 100              | 4.579              | 4.580              | 4.580              | 2341                 | 0.015                |
|                                                               | $Oracle_{update}$               | $\boldsymbol{0}$        | 21               | $-0.875$           | $-0.602$           | $-0.735$           | 110000               | 0.520                |
|                                                               | Oracle $fix$                    | 0                       | 100              | $-0.884$           | $-0.627$           | $-0.726$           | 110000               | 0.501                |
|                                                               | Static                          | $\boldsymbol{0}$        | 100              | $-0.838$           | $-0.639$           | $-0.721$           | 110000               | 0.503                |
|                                                               | Death                           | $\boldsymbol{0}$        | 85               | $-0.804$           | $-0.602$           | $-0.642$           | 110000               | 0.283                |
|                                                               | Adaptive <sub>1</sub>           | $\boldsymbol{0}$        | 85               | $-0.804$           | $-0.602$           |                    | $-0.643$ 110000      | 0.308                |
|                                                               | Adaptive <sub>2</sub>           | $\boldsymbol{0}$        | 85               | $-0.804$           | $-0.602$           | $-0.644$           | 110000               | 0.297                |
|                                                               | Adaptive3<br>Oracle $_{update}$ | $\boldsymbol{0}$<br>100 | 89<br>100        | $-0.838$<br>31.000 | $-0.602$<br>31.000 | $-0.661$<br>31.000 | 110000<br>23         | 0.334<br>0.008       |
|                                                               | Oracle $fix$                    | 100                     | 100              | 31.000             | 31.000             | 31.000             | 37                   | 0.008                |
|                                                               | Static                          | 100                     | 100              | 31.000             | 31.000             | 31.000             | 36                   | 0.008                |
|                                                               | Death                           | 100                     | 100              | 31.000             | 31.000             | 31.000             | 79                   | 0.008                |

| Name               | Penalty               |                  | Optimal Feasible | $f_{\text{best}}$ | $f_{\text{worst}}$                      | $f_{\text{mean}}$ | Evalmean | Time <sub>mean</sub> |
|--------------------|-----------------------|------------------|------------------|-------------------|-----------------------------------------|-------------------|----------|----------------------|
|                    | Adaptive <sub>1</sub> | 100              | 100              | 31.000            | 31.000                                  | 31.000            | 35       | 0.007                |
|                    | Adaptive <sub>2</sub> | 100              | 100              | 31.000            | 31.000                                  | 31.000            | 35       | 0.008                |
|                    | Adaptive <sub>3</sub> | 100              | 100              | 31.000            | 31.000                                  | 31.000            | 35       | 0.008                |
| floudas 6          | Oracle $_{update}$    | 100              | 100              |                   | $-170000.611 - 169983.032 - 169993.317$ |                   | 916      | 0.010                |
|                    | Oracle $fix$          | 100              | 100              |                   | $-170000.647 -169983.183 -169991.543$   |                   | 382      | 0.009                |
|                    | Static                | 100              | 100              |                   | $-170000.509 - 169983.068 - 169989.930$ |                   | 539      | 0.009                |
|                    | Death                 | 100              | 100              |                   | $-170000.384 - 169983.160 - 169990.790$ |                   | 986      | 0.010                |
|                    | Adaptive <sub>1</sub> | 100              | 100              |                   | $-170000.509 - 169983.068 - 169990.458$ |                   | 471      | 0.009                |
| <b>ST_E36</b>      | Adaptive <sub>2</sub> | 100              | 100              |                   | $-170000.603 -169983.445 -169992.573$   |                   | 476      | 0.008                |
|                    | Adaptive <sub>3</sub> | 100              | 100              |                   | $-170000.452 -169983.001 -169990.942$   |                   | 500      | 0.008                |
|                    | $Oracle_{update}$     | $\boldsymbol{0}$ | 100              | $-243.857$        | $-147.000$                              | $-184.577$        | 20000    | 0.045                |
|                    | Oracle $fix$          | $\boldsymbol{0}$ | 100              | $-243.857$        | $-198.795$                              | $-224.984$        | 20000    | 0.043                |
|                    | Static                | $\mathbf{0}$     | 100              | $-243.857$        | $-198.795$                              | $-225.354$        | 20000    | 0.042                |
|                    | Death                 | $\mathbf{0}$     | 100              | $-237.689$        | $-166.508$                              | $-177.552$        | 20000    | 0.040                |
|                    | Adaptive <sub>1</sub> | $\mathbf{0}$     | 100              | $-237.689$        | $-166.508$                              | $-178.215$        | 20000    | 0.040                |
| <b>ST_E38</b>      | Adaptive <sub>2</sub> | $\boldsymbol{0}$ | 99               | $-237.689$        | $-166.508$                              | $-196.989$        | 20000    | 0.042                |
|                    | Adaptive <sub>3</sub> | $\mathbf{0}$     | 100              | $-237.689$        | $-166.508$                              | $-180.756$        | 20000    | 0.040                |
|                    | $Oracle_{update}$     | 100              | 100              | 7196.874          | 7198.436                                | 7197.741          | 4156     | 0.018                |
|                    | Oracle $fix$          | 100              | 100              | 7197.081          | 7198.446                                | 7198.160          | 10413    | 0.029                |
|                    | Static                | 100              | 100              | 7197.067          | 7198.444                                | 7198.138          | 5664     | 0.020                |
|                    | Death                 | $\boldsymbol{0}$ | 100              | 7200.070          | 7446.945                                | 7347.089          | 40000    | 0.087                |
|                    | Adaptive <sub>1</sub> | 100              | 100              | 7196.995          | 7198.445                                | 7198.138          | 4633     | 0.019                |
|                    | Adaptive <sub>2</sub> | 100              | 100              | 7197.045          | 7198.437                                | 7197.946          | 2185     | 0.013                |
| ST_E40<br>ST_MIQP1 | Adaptive <sub>3</sub> | 100              | 100              | 7196.953          | 7198.445                                | 7197.976          | 2601     | 0.013                |
|                    | Oracle $_{update}$    | 74               | 100              | 28.243            | 50.971                                  | 28.902            | 20837    | 0.053                |
|                    | Oracle $fix$          | 16               | 100              | 28.243            | 33.485                                  | 28.956            | 36303    | 0.080                |
|                    | Static                | 16               | 100              | 28.243            | 33.485                                  | 28.952            | 36303    | 0.081                |
|                    | Death                 | 6                | 100              | 28.243            | 46.556                                  | 33.970            | 37726    | 0.068                |
|                    | Adaptive <sub>1</sub> | 6                | 100              | 28.243            | 46.556                                  | 32.449            | 38028    | 0.072                |
|                    | Adaptive <sub>2</sub> | 6                | 100              | 28.243            | 46.556                                  | 33.840            | 37724    | 0.070                |
|                    | Adaptive <sub>3</sub> | 11               | 100              | 28.243            | 46.556                                  | 31.240            | 37250    | 0.075                |
|                    | $Oracle_{update}$     | 100              | 100              | 281.000           | 281.000                                 | 281.000           | 25       | 0.008                |
|                    | Oracle $fix$          | 100              | 100              | 281.000           | 281.000                                 | 281.000           | 23       | 0.008                |
|                    | Static                | 100              | 100              | 281.000           | 281.000                                 | 281.000           | 22       | 0.008                |
|                    | Death                 | 100              | 100              | 281.000           | 281.000                                 | 281.000           | 45       | 0.008                |
|                    | Adaptive <sub>1</sub> | 100              | 100              | 281.000           | 281.000                                 | 281.000           | 23       | 0.009                |
|                    | Adaptive <sub>2</sub> | 100              | $100\,$          | 281.000           | 281.000                                 | 281.000           | $20\,$   | 0.009                |
| ST_MIQP2           | Adaptive <sub>3</sub> | 100              | 100              | 281.000           | 281.000                                 | 281.000           | $22\,$   | 0.007                |
|                    | $Oracle_{update}$     | 91               | 92               | 2.000             | 5.000                                   | 2.033             | 1600     | 0.012                |
|                    | Oracle $fix$          | $90\,$           | 92               | 2.000             | 7.000                                   | 2.087             | 1659     | 0.011                |
|                    | Static                | 92               | 96               | 2.000             | 24.000                                  | 2.521             | 2940     | 0.014                |

**Table 17** continued

# **Table 17** continued

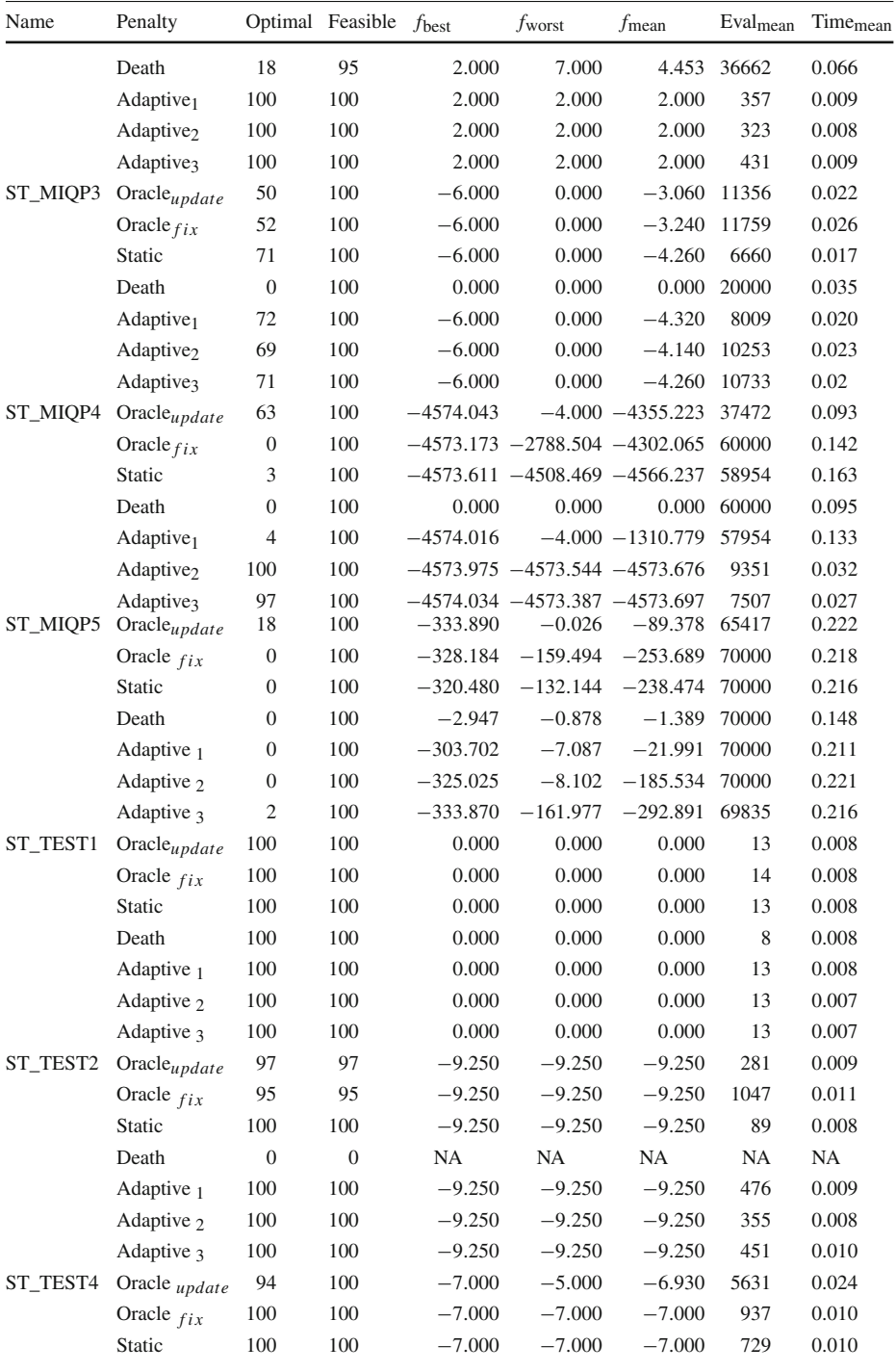

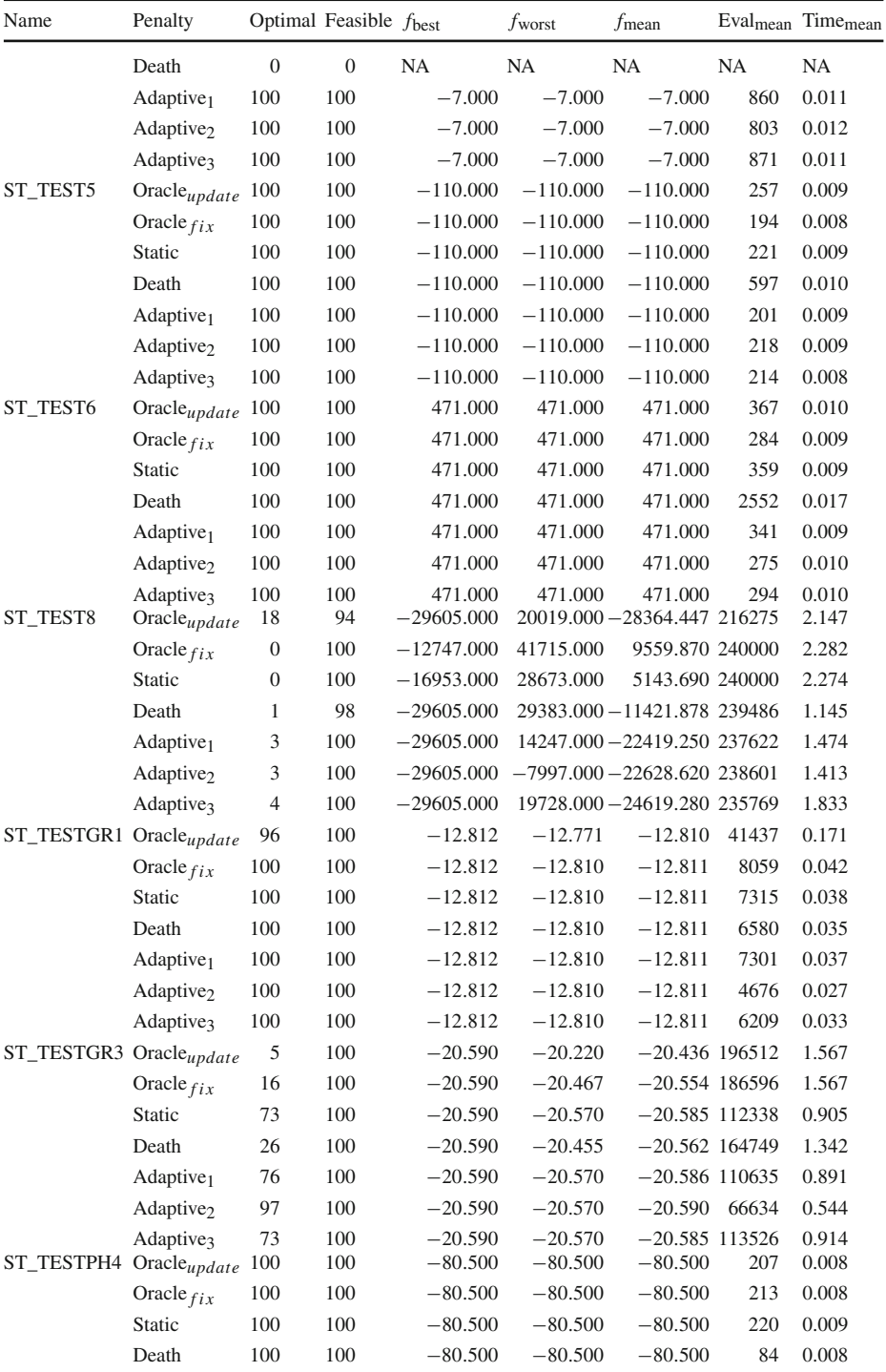

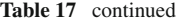

**Table 17** continued

| Name             | Penalty                | Optimal                      | Feasible                 | $f_{\rm best}$ | $f_{\text{worst}}$ | $f$ mean       | Eval <sub>mean</sub> | $\rm{Time}_{\rm{mean}}$ |
|------------------|------------------------|------------------------------|--------------------------|----------------|--------------------|----------------|----------------------|-------------------------|
|                  | Adaptive <sub>1</sub>  | 100                          | 100                      | $-80.500$      | $-80.500$          | $-80.500$      | 114                  | 0.008                   |
|                  | Adaptive <sub>2</sub>  | 100                          | 100                      | $-80.500$      | $-80.500$          | $-80.500$      | 82                   | 0.007                   |
|                  | Adaptive <sub>3</sub>  | 100                          | 100                      | $-80.500$      | $-80.500$          | $-80.500$      | 158                  | 0.008                   |
| TLN <sub>2</sub> | Oracleupdate           | 100                          | 100                      | 2.300          | 2.300              | 2.300          | 614                  | 0.010                   |
|                  | Oracle $fix$           | 100                          | 100                      | 2.300          | 2.300              | 2.300          | 660                  | 0.010                   |
|                  | Static                 | 100                          | 100                      | 2.300          | 2.300              | 2.300          | 517                  | 0.010                   |
|                  | Death                  | 100                          | 100                      | 2.300          | 2.300              | 2.300          | 4767                 | 0.020                   |
|                  | Adaptive <sub>1</sub>  | 100                          | 100                      | 2.300          | 2.300              | 2.300          | 525                  | 0.009                   |
|                  | Adaptive <sub>2</sub>  | 100                          | 100                      | 2.300          | 2.300              | 2.300          | 2213                 | 0.014                   |
|                  | Adaptive <sub>3</sub>  | 100                          | 100                      | 2.300          | 2.300              | 2.300          | 476                  | 0.011                   |
| <b>ALAN</b>      | Oracle $_{update}$     | 3                            | 36                       | 2.924          | 4.212              | 3.032          | 77063                | 0.266                   |
|                  | Oracle $fix$<br>Static | $\mathbf{1}$<br>$\mathbf{1}$ | 100<br>100               | 2.925<br>2.925 | 4.218<br>4.217     | 3.419<br>3.413 | 79436<br>79436       | 0.259<br>0.260          |
|                  | Death                  | $\boldsymbol{0}$             | $\mathfrak z$            | 2.930          | 2.989              | 2.967          | 80000                | 0.141                   |
|                  | Adaptive <sub>1</sub>  | $\boldsymbol{0}$             | 6                        | 2.930          | 4.208              | 3.229          | 80000                | 0.195                   |
|                  | Adaptive <sub>2</sub>  | $\boldsymbol{0}$             | $\overline{4}$           | 2.930          | 2.996              | 2.974          | 80000                | 0.172                   |
|                  | Adaptive <sub>3</sub>  | $\boldsymbol{0}$             | 10                       | 2.930          | 4.219              | 3.246          | 80000                | 0.209                   |
| <b>MEANVARX</b>  | Oracleupdate           | $\mathbf{1}$                 | 9                        | 14.342         | 17.449             | 15.133         | 348623               | 4.194                   |
|                  | Oracle $fix$           | $\boldsymbol{0}$             | 84                       | 15.155         | 26.652             | 19.879         | 350000               | 4.595                   |
|                  | Static                 | $\boldsymbol{0}$             | 87                       | 15.152         | 26.153             | 20.002         | 350000               | 4.588                   |
|                  | Death                  | $\boldsymbol{0}$             | $\boldsymbol{0}$         | NA             | NA                 | <b>NA</b>      | <b>NA</b>            | NA                      |
|                  | Adaptive <sub>1</sub>  | $\boldsymbol{0}$             | $\boldsymbol{0}$         | $\rm NA$       | NA                 | NA             | NA                   | $\rm NA$                |
|                  | Adaptive <sub>2</sub>  | $\boldsymbol{0}$             | $\boldsymbol{0}$         | NA             | NA                 | NA             | NA                   | NA                      |
|                  | Adaptive <sub>3</sub>  | $\boldsymbol{0}$             | $\overline{\mathcal{L}}$ | 16.340         | 24.761             | 21.509         | 350000               | 4.344                   |
| <b>OAER</b>      | Oracleupdate           | 36                           | 91                       | $-1.924$       | 3.492              | $-0.845$       | 70105                | 0.288                   |
|                  | Oracle $fix$           | $\mathbf{1}$                 | 100                      | $-1.923$       | $-0.001$           | $-0.492$       | 89797                | 0.340                   |
|                  | <b>Static</b>          | $\boldsymbol{0}$             | 100                      | $-1.913$       | $-0.001$           | $-0.408$       | 90000                | 0.340                   |
|                  | Death                  | $\mathbf{1}$                 | 14                       | $-1.924$       | $-0.001$           | $-0.633$       | 87904                | 0.250                   |
|                  | Adaptive <sub>1</sub>  | $\boldsymbol{0}$             | 100                      | $-1.595$       | $-0.001$           | $-0.022$       | 90000                | 0.363                   |
|                  | Adaptive <sub>2</sub>  | $\overline{c}$               | 100                      | $-1.923$       | $-0.001$           | $-0.604$       | 89313                | 0.342                   |
|                  | Adaptive <sub>3</sub>  | $\mathbf{1}$                 | 100                      | $-1.923$       | $-0.001$           | $-0.526$       | 89681                | 0.340                   |
| MIP-EX           | Oracleupdate           | 100                          | 100                      | 3.500          | 3.500              | 3.500          | 4324                 | 0.021                   |
|                  | Oracle $fix$           | 100                          | 100                      | 3.500          | 3.500              | 3.500          | 2366                 | 0.013                   |
|                  | Static                 | 100                          | 100                      | 3.500          | 3.500              | 3.500          | 2895                 | 0.015                   |
|                  | Death                  | 100                          | 100                      | 3.500          | 3.500              | 3.500          | 919                  | 0.009                   |
|                  | Adaptive <sub>1</sub>  | 100                          | 100                      | 3.500          | 3.500              | 3.500          | 2392                 | 0.014                   |
|                  | Adaptive <sub>2</sub>  | 100                          | 100                      | 3.500          | 3.500              | 3.500          | 1431                 | 0.012                   |
|                  | Adaptive <sub>3</sub>  | 100                          | 100                      | 3.500          | 3.500              | 3.500          | 1560                 | 0.011                   |

### **References**

- <span id="page-31-18"></span>1. Asaadi, J.: A computational comparison of some non-linear programs. Math. Program. **4**, 144–154 (1973)
- <span id="page-31-5"></span>2. Coello, C.A.C.: Theoretical and numerical constraint-handling techniques used with evolutionary algorithms: a survey of the state of the art. Comput. Method. Appl. M. **191**, 1245–1287 (2002)
- <span id="page-31-6"></span>3. Coit, D.W., Smith, A.E.: Penalty Guided Genetic Search for Reliability Design Optimization. Comput. Ind. Eng. 30, Special issue on genetic algorithms, pp. 895–904 (1996)
- <span id="page-31-24"></span>4. Dahl, H., Meeraus, A., Zenios, S.A.: Some financial optimization models: risk management. In: Zenios, S.A. (ed.) Financial Optimization, Cambridge University Press, New York (1993)
- <span id="page-31-4"></span>5. Dorigo, M., Stuetzle, T.: Ant Colony Optimization. MIT Press, Cambridge (2004)
- <span id="page-31-12"></span>6. Downs, J.J., Vogel, E.F.: Plant-wide industrial process control problem. Comput. Chem. Eng. **17**, 245– 255 (1993)
- <span id="page-31-20"></span>7. Duran, M., Grossmann, I.E.: An outer-approximation algorithm for a class of mixed-integer nonlinear programs. Math. Program. **36**, 307–339 (1986)
- <span id="page-31-15"></span>8. Egea, J.A., Rodríguez-Fernández, M., Banga, J.R., Martí, R.: Scatter search for chemical and bio-process optimization. J. Glob. Optim. **37**, 481–503 (2007)
- 9. Exler, O., Schittkowksi, K.: A trust region SQP algorithm for mixed-integer nonlinear programming. Optim. Lett. **3**, 269–280 (2007)
- <span id="page-31-22"></span><span id="page-31-16"></span>10. Exler, O., Antelo, L.T., Egea, J.A., Alonso, A.A., Banga, J.R.: A Tabu search-based algorithm for mixedinteger nonlinear problems and its application to integrated process and control system design. Comput. Chem. Eng. **32**, 1877–1891 (2008)
- <span id="page-31-21"></span>11. Floudas, C.A., Pardalos, P.M., Adjiman, C.S., Esposito, W.R., Gumus, Z.H., Harding, S.T., Klepeis, J.L., Meyer, C.A., Stuetzle, C.A.: Handbook of Test Problems in Local and Global Optimization. Kluwer Academic Publishers, Dordrecht (1999)
- <span id="page-31-25"></span>12. Floudas, C.A.: Nonlinear and Mixed Integer Optimization: Fundamentals and Applications. Oxford University Press, Oxford (1995)
- <span id="page-31-13"></span>13. Floudas, C.A., Pardalos, P.M.: Collection of Test Problems for Constrained Global Optimization Algorithms. Lecture Notes in Computer Science 455, Springer, New York (1990)
- <span id="page-31-0"></span>14. Goldberg, D.E.: Genetic Algorithms in Search, Optimization and Machine Learning. Kluwer Academic Publishers, Boston (1989)
- <span id="page-31-3"></span>15. Glover, F., Laguna, M., Marti, R.: Fundamentals of scatter search and path relinking. Control Cybern. **39**, 653–684 (2000)
- <span id="page-31-26"></span>16. Grossmann, I.E., Kravanja, Z.: Mixed-integer nonlinear programming: A survey of algorithms and applications. The IMA Volumes in Mathematics and its Applications, vol. 93, Large Scale Optimization with Applications. Part II: Optimal Design and Control, Biegler, T.F., Coleman, T.F., (eds.), pp. 73–100, Springer, New York (1997)
- <span id="page-31-19"></span>17. Gupta, O.K., Ravindran, V.: Branch and bound experiments in convex non-linear integer programming. Manag. Sci. **31**, 1533–1546 (1985)
- <span id="page-31-10"></span>18. Hadj-Alouane, A.B., Bean, J.C.: A genetic algorithm for the multiple choice integer program. Oper. Res. **45**, 92–101 (1997)
- <span id="page-31-8"></span>19. Homaifar, A., Lai, S.H.Y., Qi, X.: Constrained optimization via genetic algorithms. Simulation **62**, 242– 254 (1994)
- <span id="page-31-14"></span>20. Kaya, C.Y., Noakes, J.L.: A computational method for time-optimal control. J. Optim. Theor. Appl. **117**, 69–92 (2003)
- <span id="page-31-1"></span>21. Kennedy, J., Eberhart, R.: Particle swarm optimization. In: Proceedings of the IEEE international conference on neural networks, Piscataway, NJ, pp. 1942–1948 (1995)
- <span id="page-31-2"></span>22. Kirkpatrick, S., Gelatt, C.D., Vecchi, M.P.: Optimization by simulated annealing. Science **220**, 671– 680 (1983)
- <span id="page-31-23"></span>23. Manne, A.S.: GAMS/MINOS: Three examples. Technical report, Department of Operations Research, Stanford University, Stanford (1986)
- <span id="page-31-9"></span>24. Morales, A.K., Quezada, C.V.: A universal electic genetic algorithm for constraint optimization. In: Proceedings of the 6th european congress on intelligent techniques and soft computing, EUFIT'98, Aachen Germany, Verlag Mainz, pp. 518–522 (1998)
- <span id="page-31-7"></span>25. Michalewicz, Z.: A survey of constraint handling techniques in evolutionary computation methods. In: McDonnell, J.R., Reynolds, R.G., Fogel, D.B., (eds.) Proceedings of the 4th annual conference on evolutionary programming. MIT press, Cambridge, pp. 135–155 (1995)
- <span id="page-31-17"></span>26. Sager, S.: mintOC, benchmark library of mixed-integer optimal control problems [\(http://mintoc.de\)](http://mintoc.de) (2009)
- <span id="page-31-11"></span>27. Socha, K., Dorigo, M.: Ant colony optimization for continuous domains. Eur. J. Oper. Res. **185**, 1155– 1173 (2008)
- <span id="page-32-1"></span>28. Schlüter, M., Egea, J.A., Banga, J.R.: Extended antcolony optimization for non-convex mixed integer nonlinear programming. Comput. Oper. Res. **36**(7), 2217–2229 (2009)
- <span id="page-32-2"></span>29. Schlüter, M., Egea, J.A., Antelo, L.T., Alonso, A.A., Banga, J.R.: An extended ant colony optimization algorithm for integrated process and control system design. Ind. Eng. Chem. **48**(14), 6723–6738 (2009)
- <span id="page-32-4"></span>30. Schlüter, M.: MIDACO—Global optimization software for mixed integer nonlinear programming [\(http://](http://www.midaco-solver.com) [www.midaco-solver.com\)](http://www.midaco-solver.com) (2009)
- <span id="page-32-3"></span>31. Smith A.E., Tate, D.M.: Genetic optimization using a penalty function. In: Forrest, S., (ed.) Proceedings of the 5th international conference on genetic algorithms, San Mateo, California. Morgan Kaufmann Publishers, Los Altos, pp. 499–503 (1993)
- <span id="page-32-5"></span>32. Van de Braak, G.: Das Verfahren MISQP zur gemischt ganzzahligen nichtlinearen Programmierung fuer den Entwurf elektronischer Bauteile. Diploma Thesis, Department of Numerical and Instrumental Mathematics, University of Muenster, Germany (2001)
- <span id="page-32-0"></span>33. Yeniay, O.: Penalty function methods for constrained optimization with genetic algorithms. Math. Comput. Appl. **10**, 45–56 (2005)